# **THE DYNKIN DIAGRAMS PACKAGE VERSION 3.1**

### BEN MCKAY

#### CONTENTS

- [1. Quick introduction,](#page-0-0) 1
- [2. Set options globally,](#page-1-0) 2
- [3. Coxeter diagrams,](#page-2-0) 3
- [4. Satake diagrams,](#page-3-0) 4
- [5. Labels for the roots,](#page-4-0) 5
- [6. Style,](#page-6-0) 7
- [7. Suppress or reverse arrows,](#page-7-0) 8
- [8. Drawing on top of a Dynkin diagram,](#page-7-1) 8
- [9. Mark lists,](#page-8-0) 9
- [10. Indefinite edges,](#page-9-0) 10
- [11. Parabolic subgroups,](#page-11-0) 12
- [12. Extended Dynkin diagrams,](#page-12-0) 13
- [13. Affine twisted and untwisted Dynkin diagrams,](#page-13-0) 14
- [14. Extended Coxeter diagrams,](#page-15-0) 16
- [15. Kac style,](#page-15-1) 16
- [16. Folded Dynkin diagrams,](#page-16-0) 17
- [17. Root ordering,](#page-22-0) 23
- [18. Connecting Dynkin diagrams,](#page-22-1) 23
- [19. Other examples,](#page-24-0) 25
- [20. Syntax,](#page-32-0) 33
- [21. Options,](#page-33-0) 34
- [References,](#page-36-0) 37

## 1. QUICK INTRODUCTION

<span id="page-0-0"></span>Load the Dynkin diagram package (see options below)

\usepackage{dynkin-diagrams}

Invoke it

```
The Dynkin diagram of \(B_3) is \dynkin{B}{3}.
```

```
--------------------------
```
The Dynkin diagram of  $B_3$  is  $\longrightarrow$ .

*Date*: 11 February 2018.

 $2\,$  BEN MCKAY

Inside a Ti*k*Z statement \tikz \dynkin{B}{3};  $\rightarrow\rightarrow$ Inside a Ti*k*Z environment \**begin**{tikzpicture} \dynkin{B}{3} \**end**{tikzpicture}  $\begin{picture}(20,20) \put(0,0){\dashbox{0.5}(20,0){ }} \put(15,0){\circle{10}} \put(15,0){\circle{10}} \put(15,0){\circle{10}} \put(15,0){\circle{10}} \put(15,0){\circle{10}} \put(15,0){\circle{10}} \put(15,0){\circle{10}} \put(15,0){\circle{10}} \put(15,0){\circle{10}} \put(15,0){\circle{10}} \put(15,0){\circle{10}} \put(15,0){\circle{10}} \put(15,0){\circle{10}} \put(15,$ Indefinite rank Dynkin diagrams \dynkin{B}{} ┈∙⊷

Table 1: The Dynkin diagrams of the reduced simple root systems [\[2\]](#page-36-1) pp. 265–290, plates I–IX

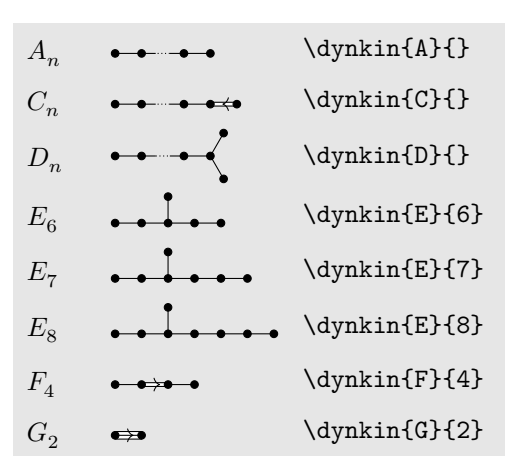

2. SET OPTIONS GLOBALLY

<span id="page-1-0"></span>Most options set globally  $\ldots$ 

\pgfkeys{/Dynkin diagram,edgeLength=.5cm,foldradius=.5cm}

```
. . . or pass to the package
```

```
\usepackage[
     ordering=Kac,
     edge/.style=blue,
     mark=o,
     radius=.06cm]
     {dynkin-diagrams}
```
3. COXETER DIAGRAMS

```
Coxeter diagram option
```
\dynkin[Coxeter]{F}{4}

```
\bullet \bullet \bullet \bullet
```
gonality option for  $G_2$  and  $I_n$  Coxeter diagrams

```
\verb|\\(G_2=\d{dynkin[Coxeter,gonality=n]{G}{2}\})|, \verb|\\|\(I_n=\dynkin[Coxeter,gonality=n]{I}{}\)
```
 $G_2 = \stackrel{n}{\longleftrightarrow}$ ,  $I_n = \stackrel{n}{\longleftarrow}$ 

Table 2: The Coxeter diagrams of the simple reflection groups

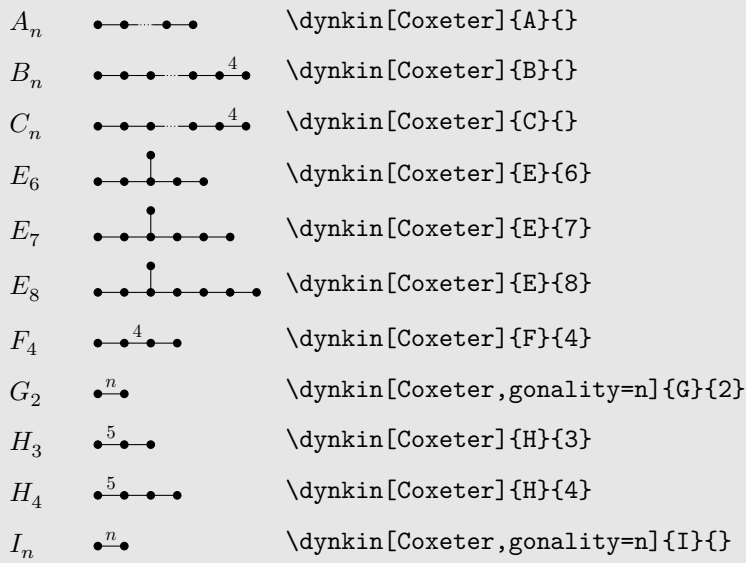

#### 4 BEN MCKAY

### 4. SATAKE DIAGRAMS

<span id="page-3-0"></span>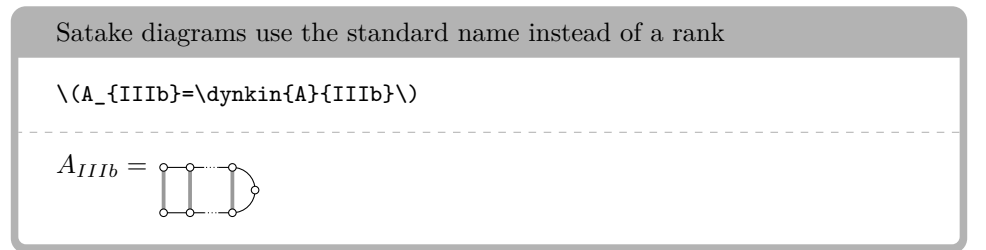

We use a solid gray bar to denote the folding of a Dynkin diagram, rather than the usual double arrow, since the diagrams turn out simpler and easier to read.

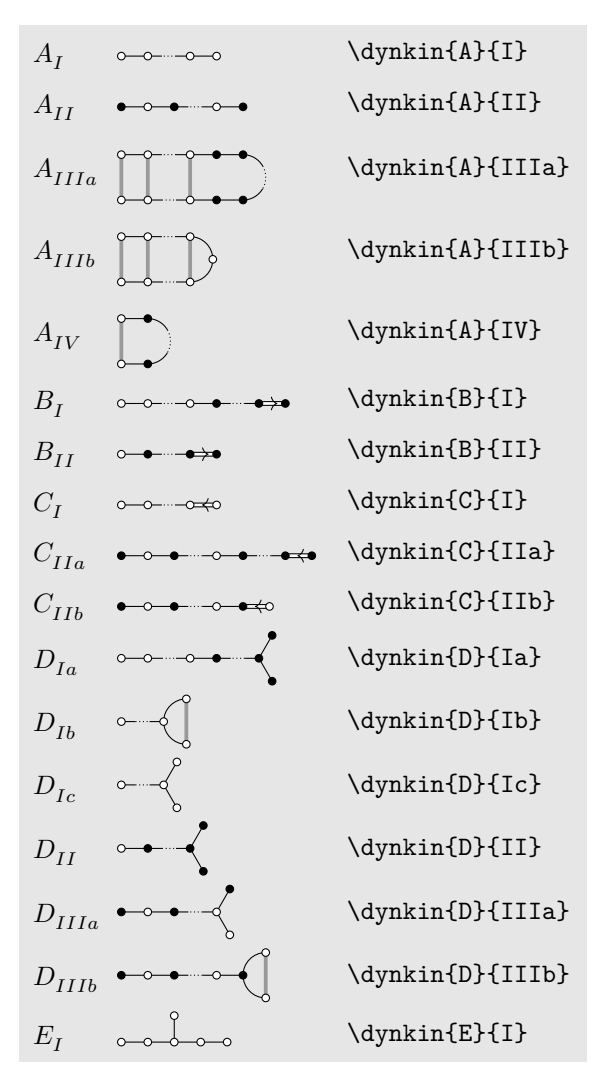

Table 3: The Satake diagrams of the real simple Lie algebras [\[9\]](#page-36-2) p. 532–534

continued . . .

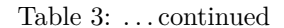

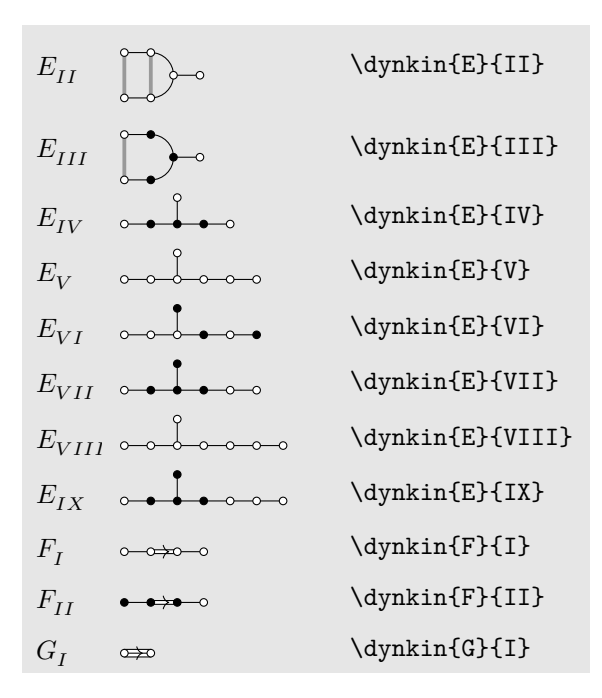

5. LABELS FOR THE ROOTS

<span id="page-4-0"></span>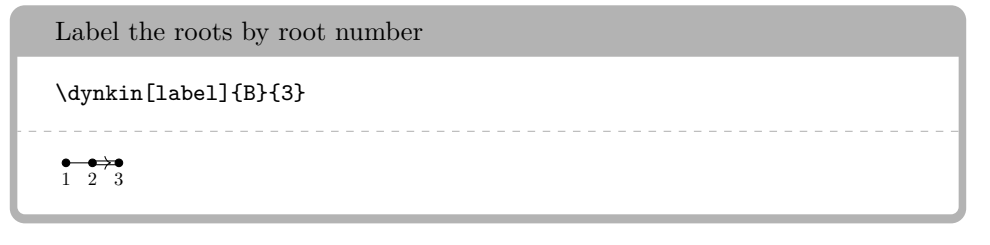

Make a macro to assign labels to roots

\dynkin[label,labelMacro/.code={\**alpha**\_{#1}}]{D}{5}

 $\alpha_1 \alpha_2$ *α*<sup>3</sup> *α*<sup>4</sup> *α*<sup>5</sup>

# Label a single root

```
\begin{tikzpicture}
       \dynkin{B}{3}
        \dynkinLabelRoot{2}{\alpha_2}
\end{tikzpicture}
```
 $\longrightarrow$ <sup>2</sup> $\longrightarrow$ <sup>2</sup>

```
Use a text style
```

```
\begin{tikzpicture}
         \dynkin[text/.style={scale=1.2}]{B}{3};
         \dynkinLabelRoot{2}{\alpha_2}
\end{tikzpicture}
\overset{\bullet}{\alpha_2}
```
Access root labels via TikZ

```
\begin{tikzpicture}
            \dynkin{B}{3};
            \node[below] at (root 2) {\(\alpha_2\)};
\end{tikzpicture}
\longrightarrow<sup>2</sup>\longrightarrow<sup>2</sup>
```
The labels have default locations

```
\begin{tikzpicture}
        \dynkin{E}{8};
        \dynkinLabelRoot{1}{\alpha_1}
        \dynkinLabelRoot{2}{\alpha_2}
        \dynkinLabelRoot{3}{\alpha_3}
\end{tikzpicture}
α1
α3
    α2
```
The starred form flips labels to alternate locations

```
\begin{tikzpicture}
        \dynkin{E}{8};
        \dynkinLabelRoot*{1}{\alpha_1}
        \dynkinLabelRoot*{2}{\alpha_2}
        \dynkinLabelRoot*{3}{\alpha_3}
\end{tikzpicture}
```
6. STYLE

<span id="page-6-0"></span>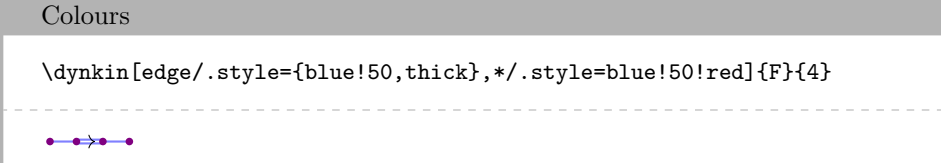

Edge lengths \dynkin[edgeLength=1.2,parabolic=3]{A}{3}

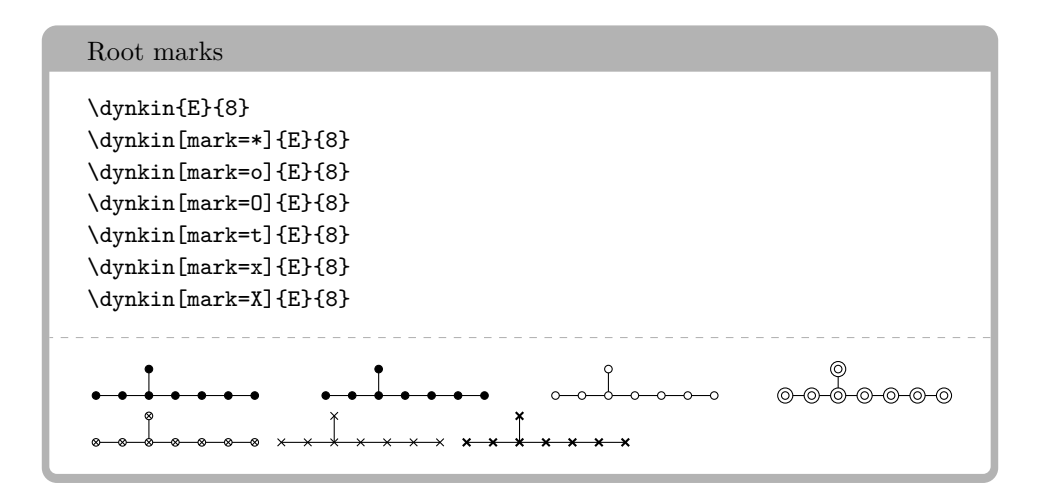

At the moment, you can only use:

- \* solid dot
- o hollow circle
- O double hollow circle
- t tensor root
- x crossed root
- X thickly crossed root

Mark styles \dynkin[parabolic=124,x/.style={brown,very thick}]{E}{8} Sizes of root marks \dynkin[radius=.08cm,parabolic=3]{A}{3} 

7. Suppress or reverse arrows

<span id="page-7-0"></span>Some diagrams have double or triple edges \dynkin{F}{4} \dynkin{G}{2}  $\begin{picture}(150,20) \put(0,0){\dashbox{0.5}(10,0){ }} \put(150,20){\circle{10}} \put(150,20){\circle{10}} \put(150,20){\circle{10}} \put(150,20){\circle{10}} \put(150,20){\circle{10}} \put(150,20){\circle{10}} \put(150,20){\circle{10}} \put(150,20){\circle{10}} \put(150,20){\circle{10}} \put(150,20){\circle{10}} \put(150,20){\circle{10}} \put(150,20){\$ 

Suppress arrows

\dynkin[arrows=false]{F}{4} \dynkin[arrows=false]{G}{2}

 $\begin{array}{c} \bullet \end{array}$   $\begin{array}{c} \bullet \end{array}$ 

Reverse arrows

\dynkin[reverseArrows]{F}{4} \dynkin[reverseArrows]{G}{2}

 $\begin{picture}(150,20) \put(0,0){\dashbox{0.5}(10,0){ }} \put(150,20){\circle{10}} \put(150,20){\circle{10}} \put(150,20){\circle{10}} \put(150,20){\circle{10}} \put(150,20){\circle{10}} \put(150,20){\circle{10}} \put(150,20){\circle{10}} \put(150,20){\circle{10}} \put(150,20){\circle{10}} \put(150,20){\circle{10}} \put(150,20){\circle{10}} \put(150,20){\$ 

8. DRAWING ON TOP OF A DYNKIN DIAGRAM

<span id="page-7-1"></span>TikZ can access the roots themselves

```
\begin{tikzpicture}
       \dynkin{A}{4};
       \fill[white,draw=black] (root 2) circle (.15cm);
        \fill[white,draw=black] (root 2) circle (.1cm);
        \draw[black] (root 2) circle (.05cm);
```

```
\end{tikzpicture}
\bullet\circledcirc\bullet\bullet
```
Draw curves between the roots

```
\begin{tikzpicture}
        \dynkin[label]{E}{8}
        \draw[very thick, black!50,-latex]
                (root 3.south) to [out=-45, in=-135] (root 6.south);
\end{tikzpicture}
                  _____________________________
     2
```

```
1
        5 - 6 7
```
Change marks

```
\begin{tikzpicture}
        \dynkin[mark=o,label]{E}{8};
        \dynkinRootMark{*}{5}
        \dynkinRootMark{*}{8}
\end{tikzpicture}
                             ________________
     2
1
  3 4 5 6 7
```
9. MARK LISTS

<span id="page-8-0"></span>The package allows a list of root marks instead of a rank:

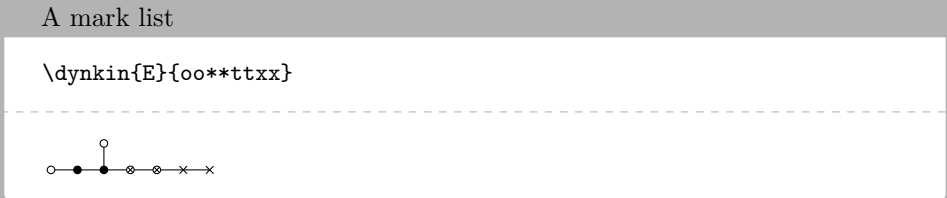

The mark list  $o$ o $*$ ttxx has one mark for each root:  $o, o, \ldots, x$ . Roots are listed in the current default ordering. (Careful: in an affine root system, a mark list will *not* contain a mark for root zero.)

Table 4: Classical Lie superalgebras [\[7\]](#page-36-3). We need a slightly larger radius parameter to distinguish the tensor product symbols from the solid dots.

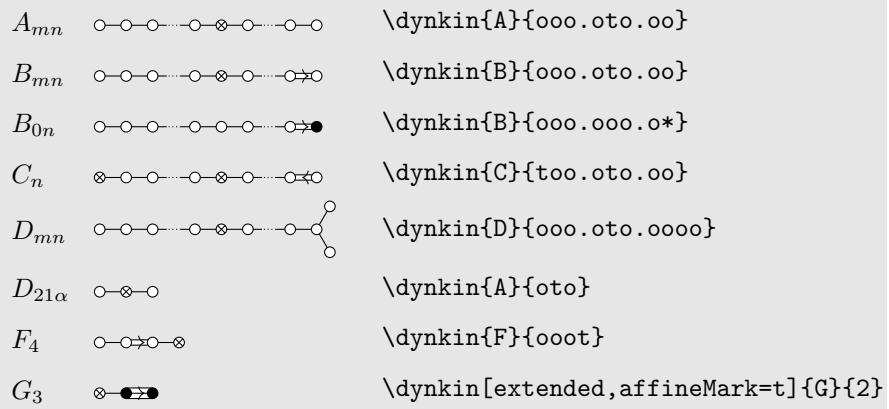

Table 5: Classical Lie superalgebras [\[7\]](#page-36-3). Here we see the problem with using the default radius parameter, which is too small for tensor product symbols.

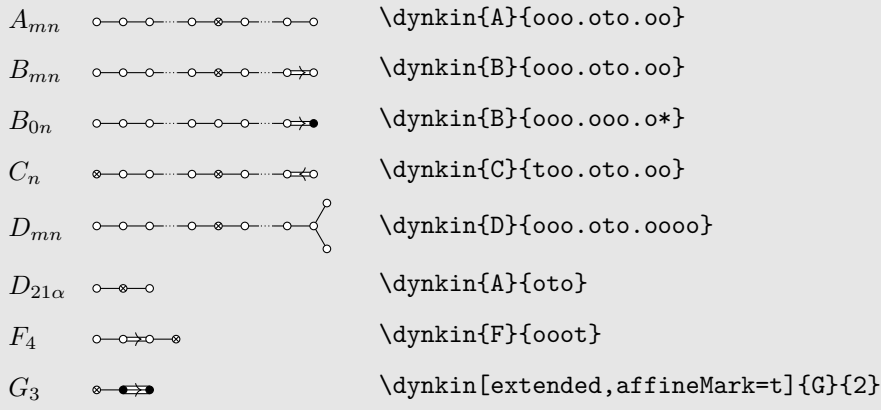

### 10. INDEFINITE EDGES

<span id="page-9-0"></span>An *indefinite edge* is a dashed edge between two roots,  $\rightarrow$  indicating that an indefinite number of roots have been omitted from the Dynkin diagram. In between any two entries in a mark list, place a period to indicate an indefinite edge:

Indefinite edges \dynkin{D}{o.o\*.\*.t.to.t} $\begin{picture}(150,10) \put(0,0){\line(1,0){10}} \put(15,0){\line(1,0){10}} \put(15,0){\line(1,0){10}} \put(15,0){\line(1,0){10}} \put(15,0){\line(1,0){10}} \put(15,0){\line(1,0){10}} \put(15,0){\line(1,0){10}} \put(15,0){\line(1,0){10}} \put(15,0){\line(1,0){10}} \put(15,0){\line(1,0){10}} \put(15,0){\line(1,0){10}} \put(15,0){\line($ 

In certain diagrams, roots may have an edge between them even though they are not subsequent in the ordering. For such rare situations, there is an option:

Indefinite edge option \dynkin[makeIndefiniteEdge={3-5},label]{D}{5}  $\frac{1}{1}$ 3 4 5 Give a list of edges to become indefinite \dynkin[makeIndefiniteEdge/.list={1-2,3-5},label]{D}{5}

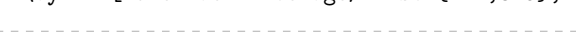

$$
\begin{array}{c}\n \overbrace{\qquad \qquad }^{1} \qquad \qquad }^{2}\n \end{array}
$$

## Indefinite edge style

\dynkin[indefiniteEdge/.style={draw=black,fill=white,thin,densely dashed},*%* edgeLength=1cm,*%* makeIndefiniteEdge={3-5}] {D}{5}

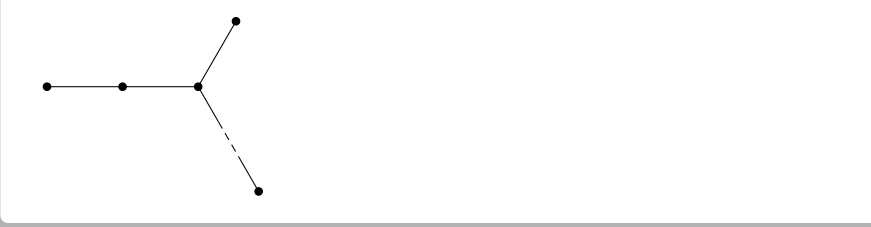

The ratio of the lengths of indefinite edges to those of other edges

```
\dynkin[edgeLength = .5cm,%
        indefiniteEdgeRatio=3,%
       makeIndefiniteEdge={3-5}]
        {D}{5}
```
#### 12 BEN MCKAY

#### 11. PARABOLIC SUBGROUPS

Each set of roots is assigned a number, with each binary digit zero or one to say whether the corresponding root is crossed or not:

The flag variety of pointed lines in projective 3-space is associated to the Dynkin diagram \dynkin[parabolic=3]{A}{3}. The flag variety of pointed lines in projective 3-space is associated to the Dynkin diagram  $\rightarrow \rightarrow \bullet$ .

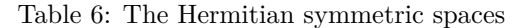

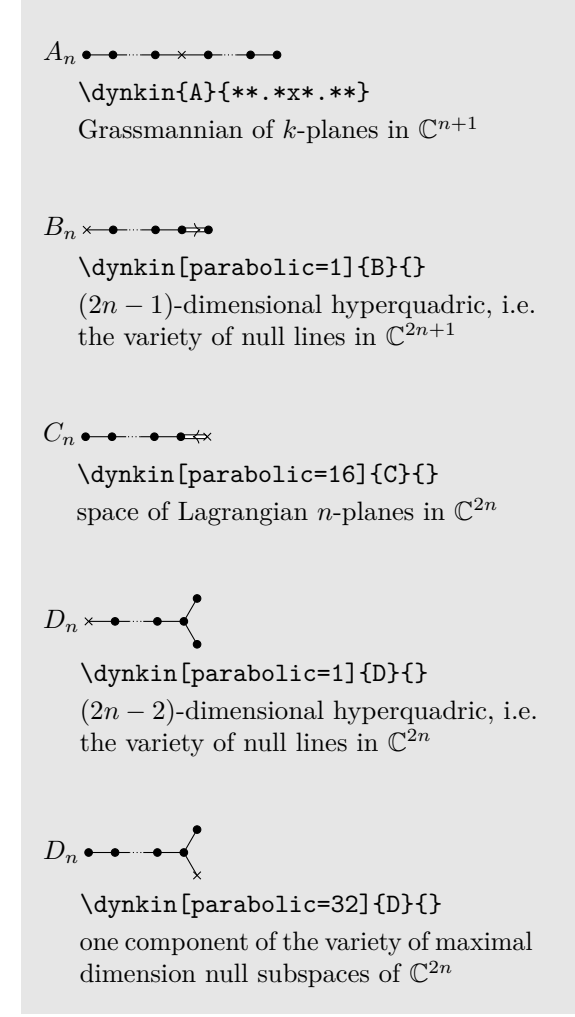

Table 6: continued ...

<span id="page-11-0"></span>

 $D_n \bullet \bullet \bullet$ 

\dynkin[parabolic=16]{D}{} the other component

 $E_6$   $\qquad$ 

\dynkin[parabolic=1]{E}{6} complexified octave projective plane

 $E_6$ .  $\qquad \qquad$ 

\dynkin[parabolic=32]{E}{6} its dual plane

 $E_7$ .  $\qquad \qquad$ 

\dynkin[parabolic=64]{E}{7} the space of null octave 3-planes in octave 6-space

12. EXTENDED DYNKIN DIAGRAMS

<span id="page-12-0"></span>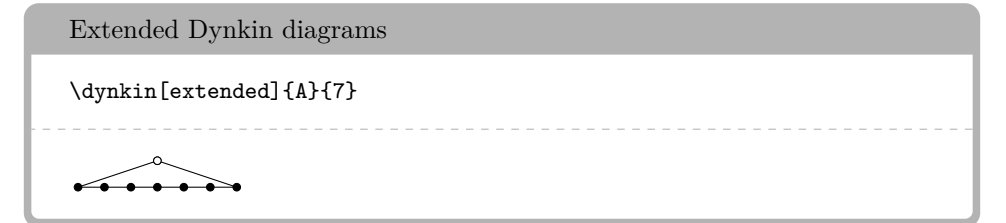

The extended Dynkin diagrams are also described in the notation of Kac [\[11\]](#page-36-4) p. 55 as affine untwisted Dynkin diagrams: we extend \dynkin{A}{7} to become \dynkin{A}[1]{7}:

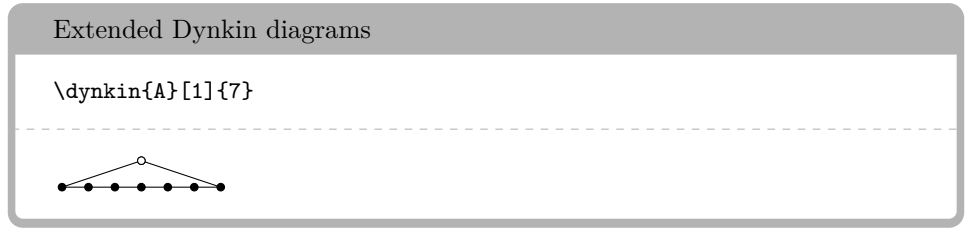

#### 14 BEN MCKAY

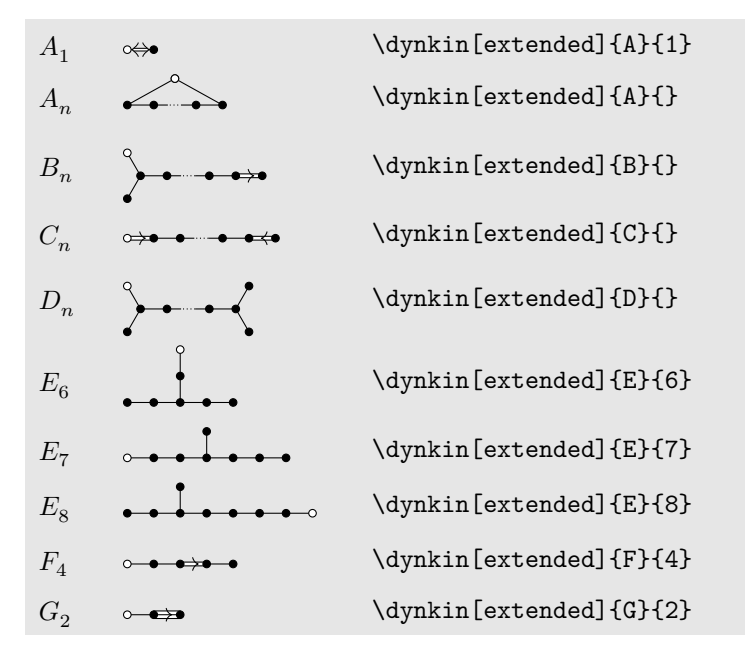

Table 7: The Dynkin diagrams of the extended simple root systems

<span id="page-13-0"></span>13. AFFINE TWISTED AND UNTWISTED DYNKIN DIAGRAMS The affine Dynkin diagrams are described in the notation of Kac [\[11\]](#page-36-4) p. 55:

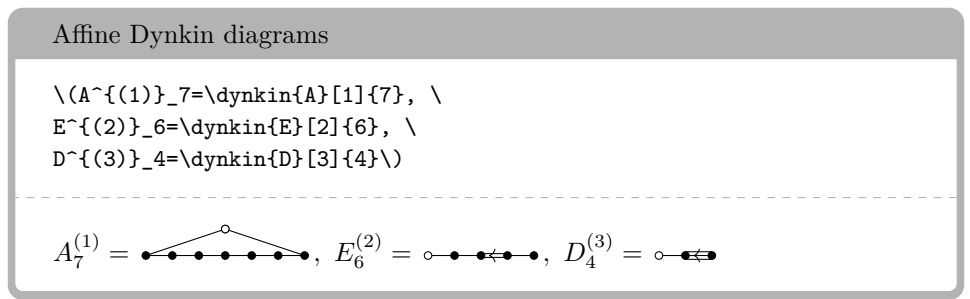

Table 8: The affine Dynkin diagrams

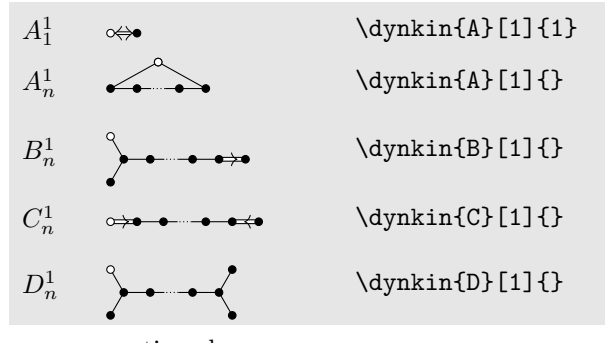

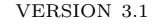

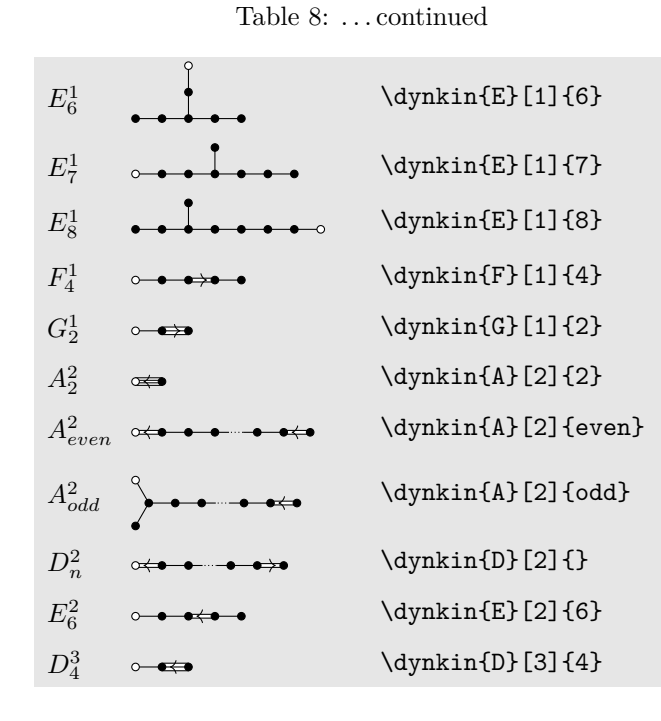

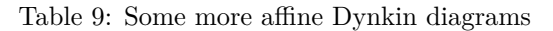

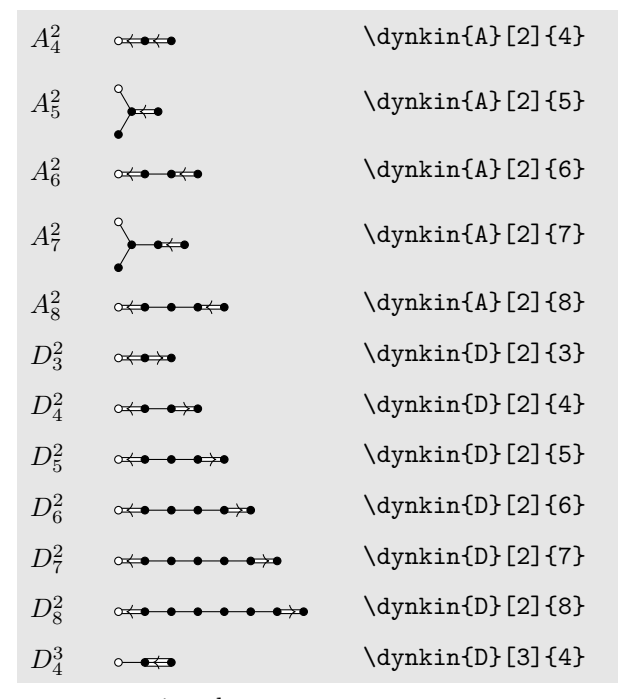

continued . . .

## $16$   $\hfill$  BEN MCKAY

Table 9: . . . continued

<span id="page-15-0"></span>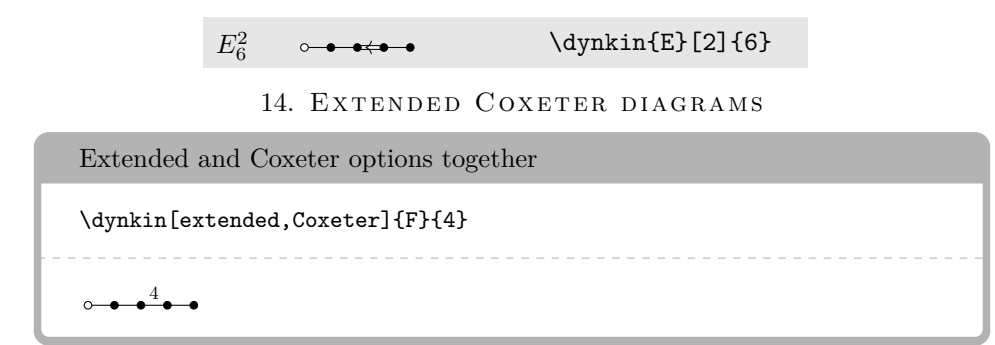

Table 10: The extended (affine) Coxeter diagrams

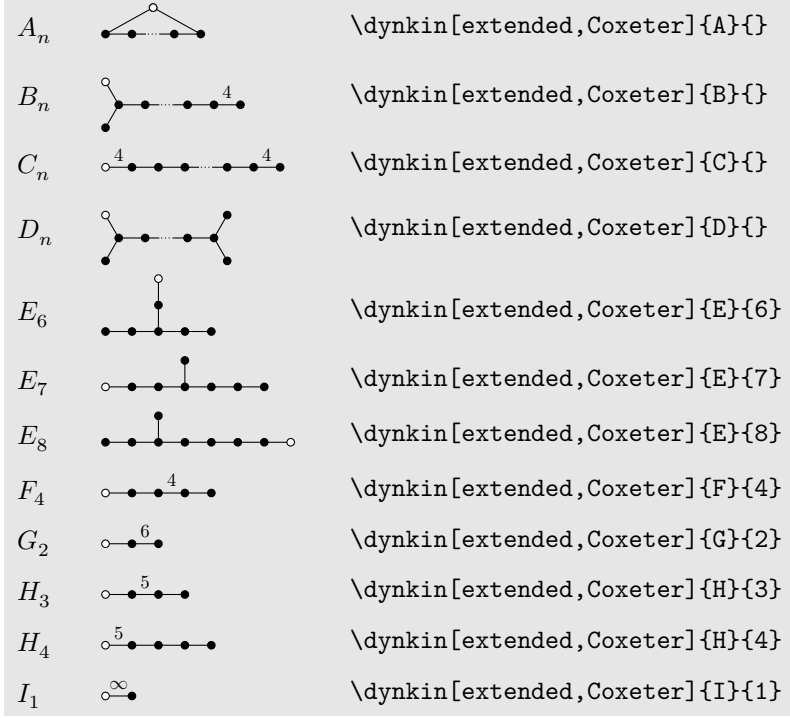

15. KAC STYLE

<span id="page-15-1"></span>We include a style called Kac which tries to imitate the style of [\[11\]](#page-36-4).

Kac style \dynkin[Kac]{F}{4} $\circ$ - $\overline{\phantom{0}}$ - $\circ \rightarrow \overline{\phantom{0}}$  $-\circ$ 

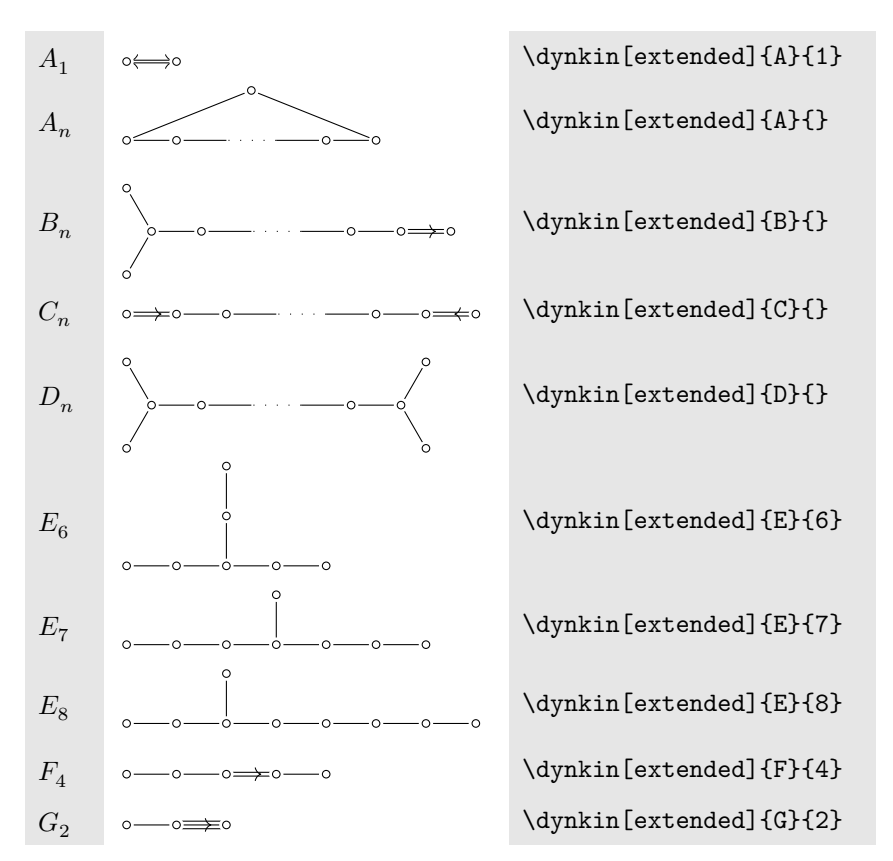

Table 11: The Dynkin diagrams of the extended simple root systems in Kac style. At the moment, it only works on a white background.

## 16. FOLDED DYNKIN DIAGRAMS

<span id="page-16-0"></span>The Dynkin diagrams package has limited support for folding Dynkin diagrams.

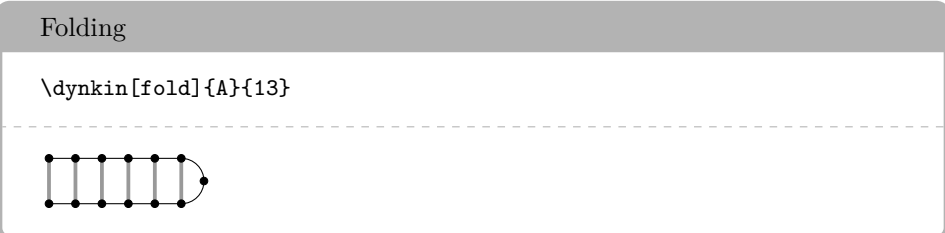

## Big fold radius

\dynkin[fold,foldradius=1cm]{A}{13}

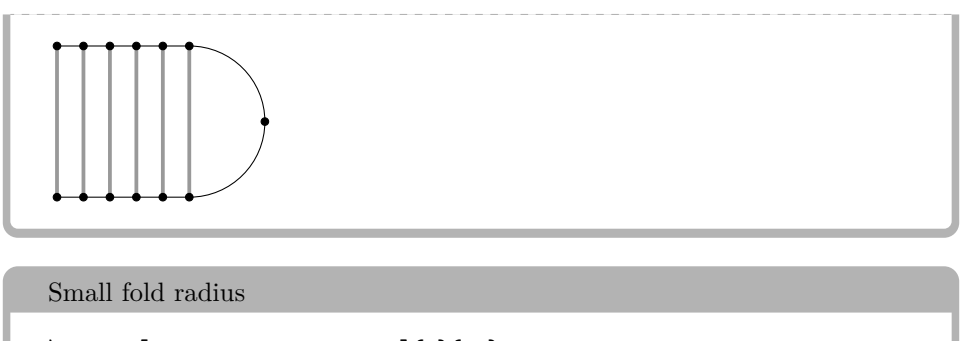

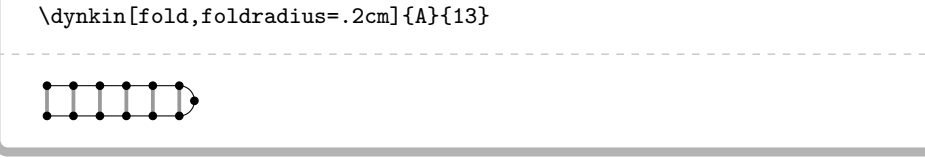

Some Dynkin diagrams have multiple foldings, which we attempt to distinguish (not entirely successfully) by their *ply*: the maximum number of roots folded together. Most diagrams can only allow a 2-ply folding, so fold is a synonym form ply=2.

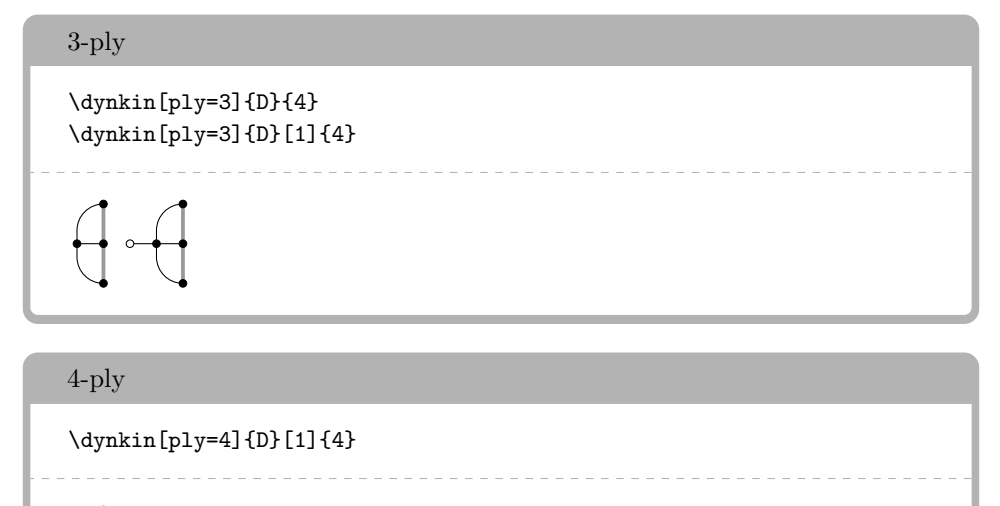

The  $D_{\ell}^{(1)}$  $\ell$ <sup>(1)</sup> diagrams can be folded on their left end and separately on their right end:

Left, right and both

```
\dagger \dynkin{D}[1]{} \
\dagger(dynkin[foldleft]{D}[1]{} \
\dagger(dynkin[foldright]{D}[1]{} \
\dynkin[fold]{D}[1]{}
```
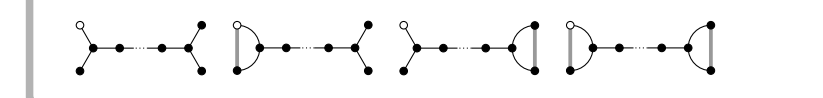

We have to be careful about the 4-ply foldings of  $D_{2\ell}^{(1)}$  $_{2\ell}^{(1)}$ , for which we can have two different patterns, so by default, the package only draws as much as it can without distinguishing the two:

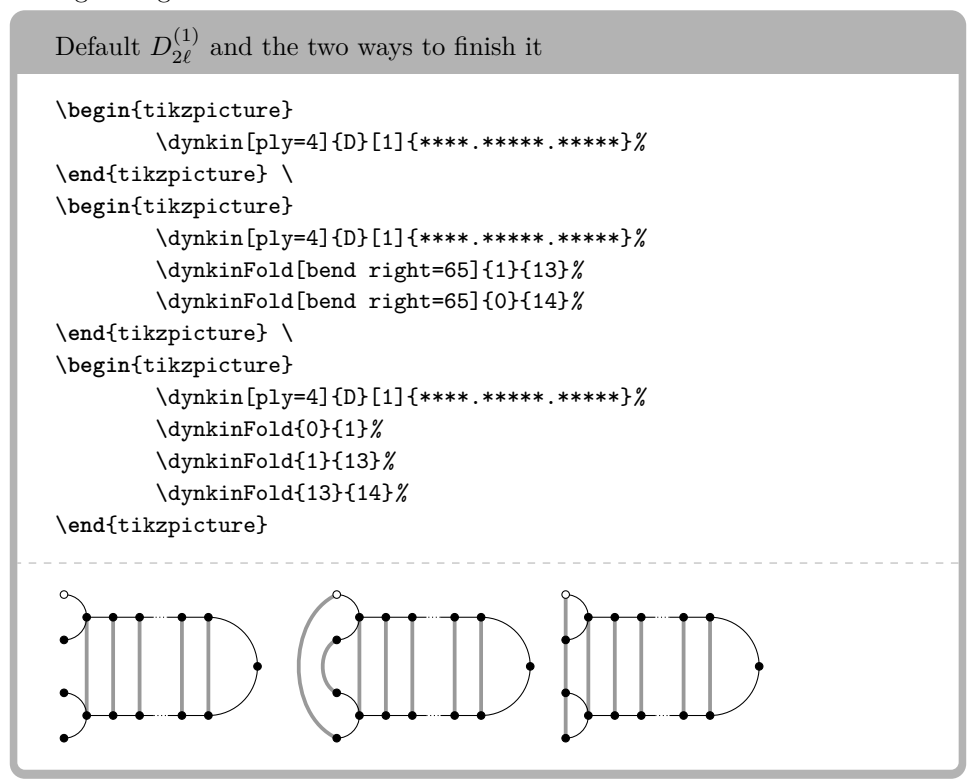

Table 12: Some foldings of Dynkin diagrams

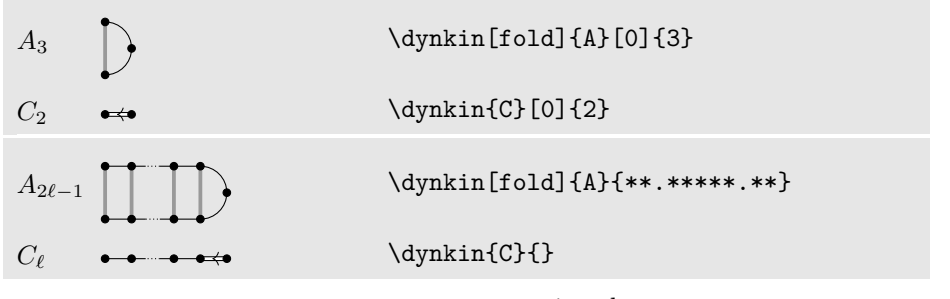

continued . . .

# $20\hskip2cm$ BEN MCKAY

Table 12: . . . continued

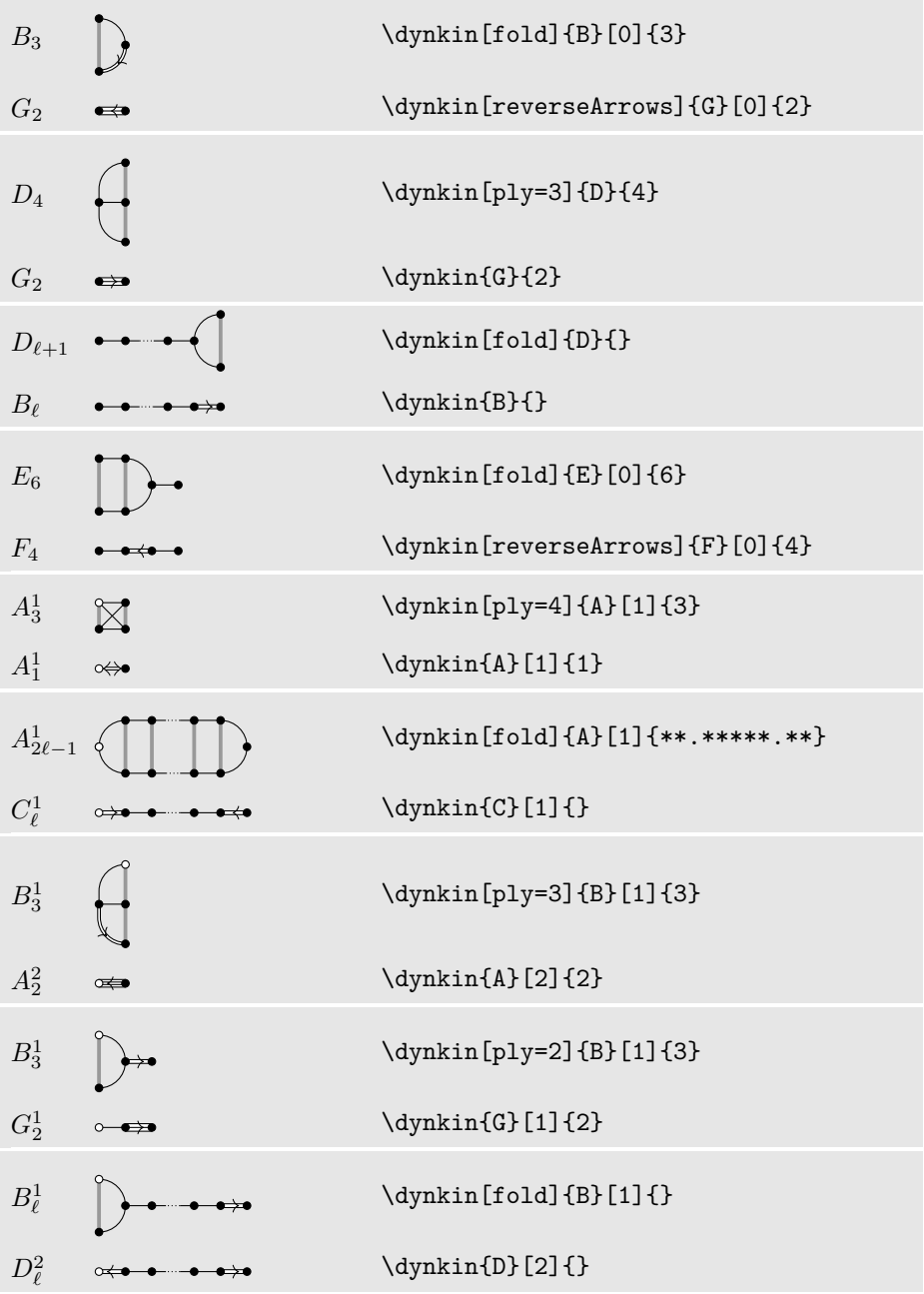

 $% \left\vert \cdot \right\rangle$  continued  $\ldots$ 

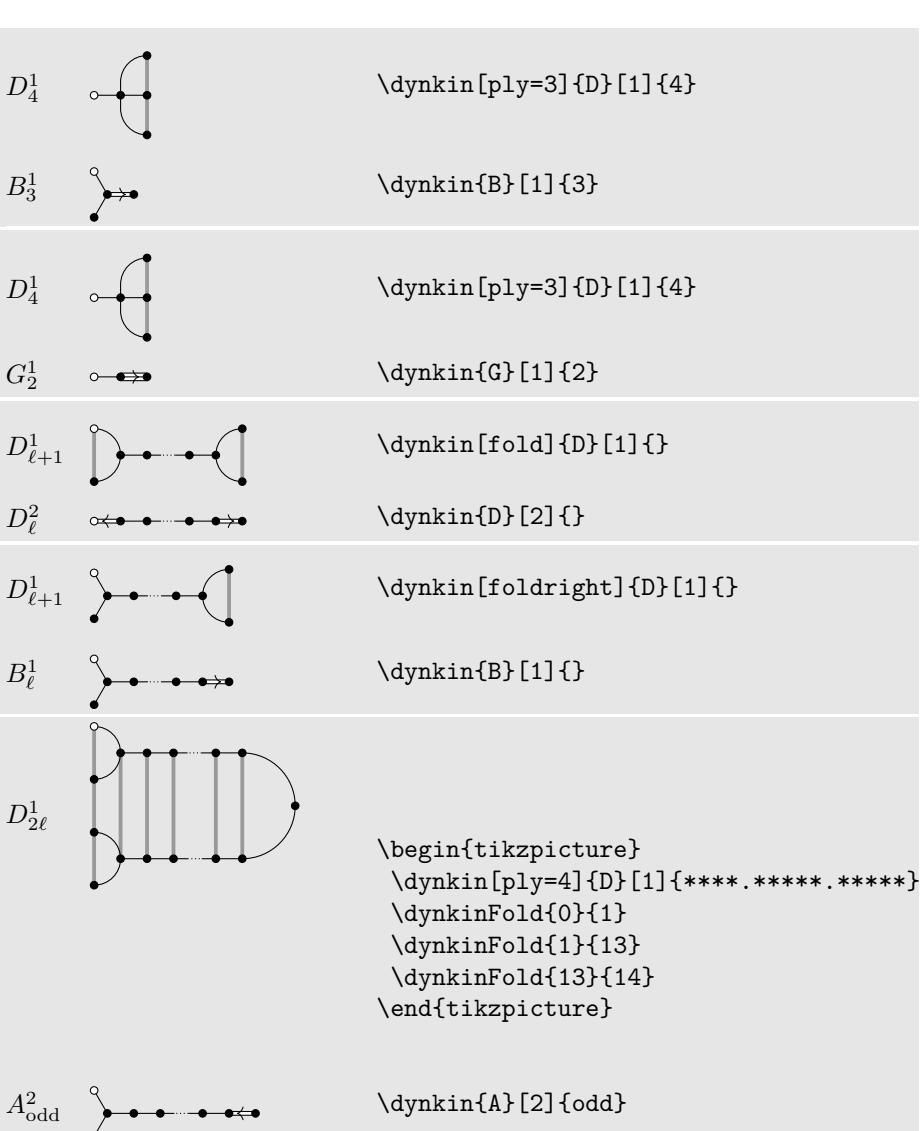

Table 12: . . . continued

continued . . .

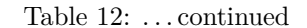

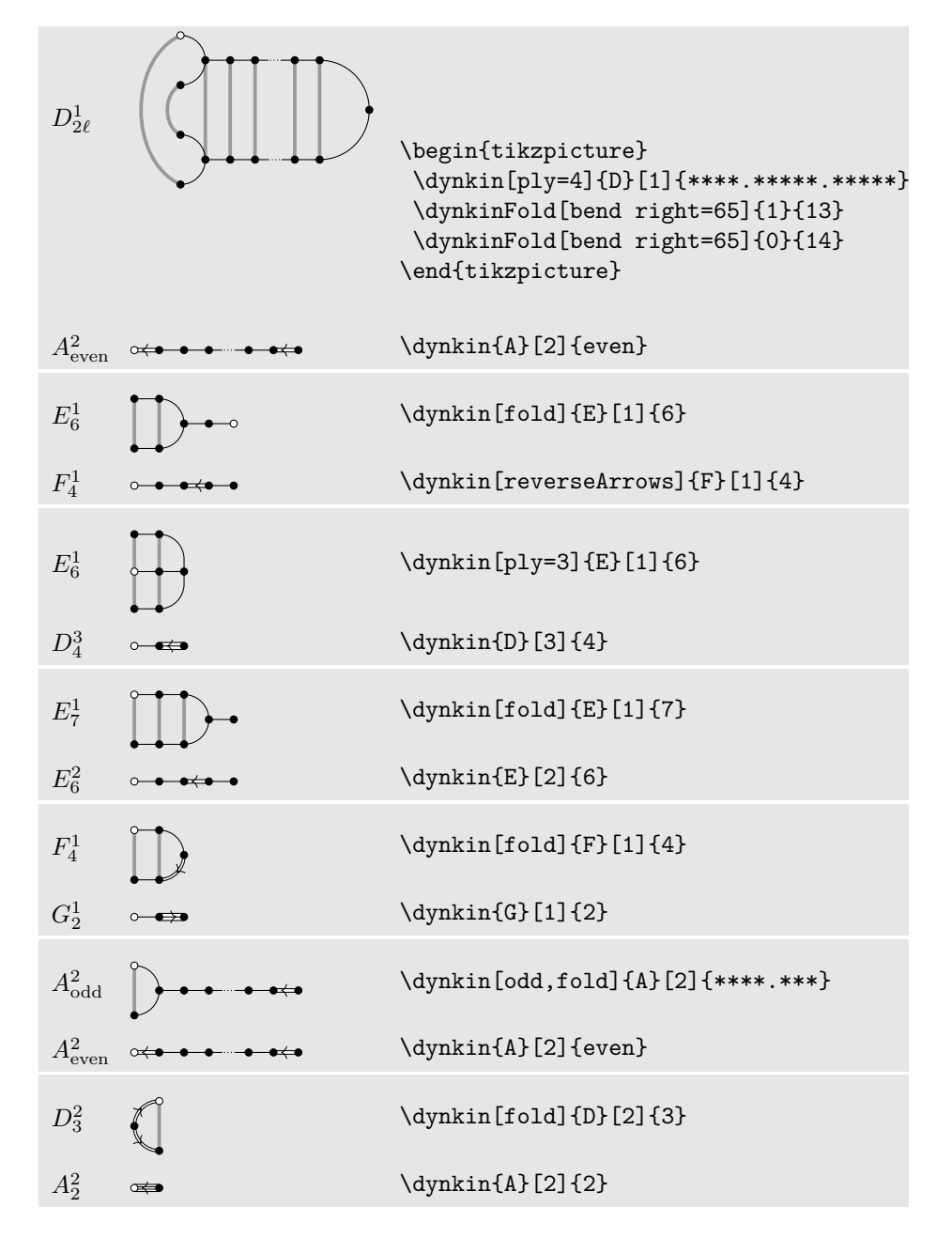

## 17. ROOT ORDERING

<span id="page-22-0"></span>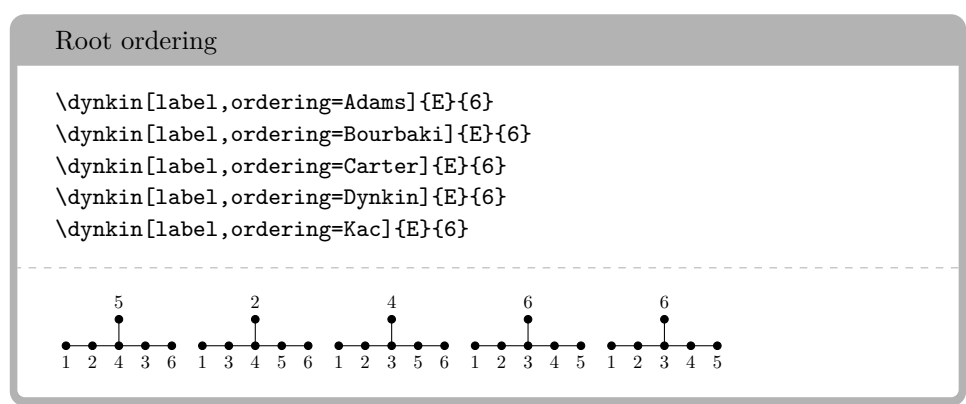

Default is Bourbaki.

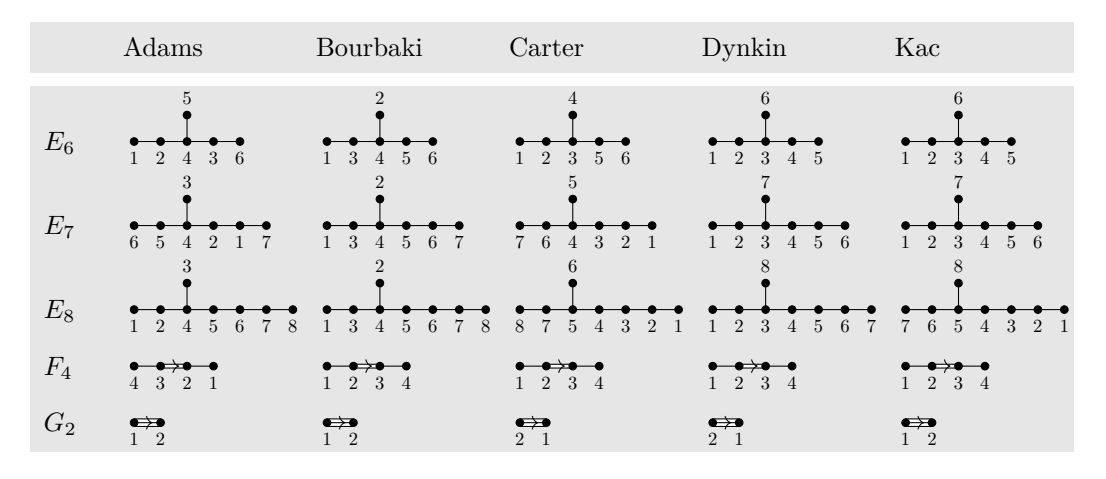

## 18. CONNECTING DYNKIN DIAGRAMS

<span id="page-22-1"></span>We can make some sophisticated folded diagrams by drawing multiple diagrams, each with a name:

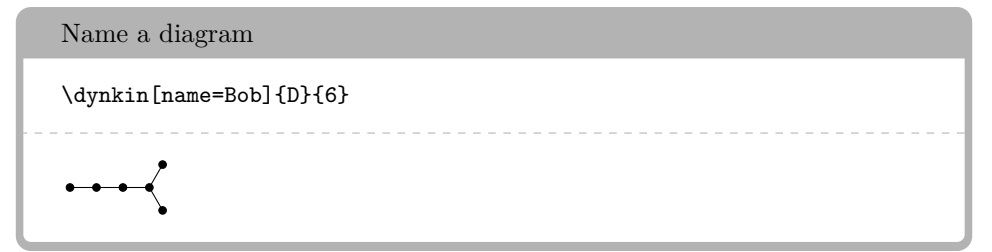

We can then connect the two with folding edges:

24 BEN MCKAY

### Connect diagrams

```
\begin{tikzpicture}
        \dynkin[name=upper]{A}{3}
        \node (current) at $(\text{upper root } 1)+(0,-.3cm)$} {};
        \dynkin[at=(current),name=lower]{A}{3}
        \begin{scope}[on background layer]
                \foreach \i in {1,...,3}%
                {%
                        \draw[/Dynkin diagram/foldStyle]
                                 ($(upper root \i)$) -- ($(lower
    root \i)$);%
                }%
        \end{scope}
\end{tikzpicture}
ПQ
```
The following diagrams arise in the Satake diagrams of the pseudo-Riemannian symmetric spaces [\[1\]](#page-36-5).

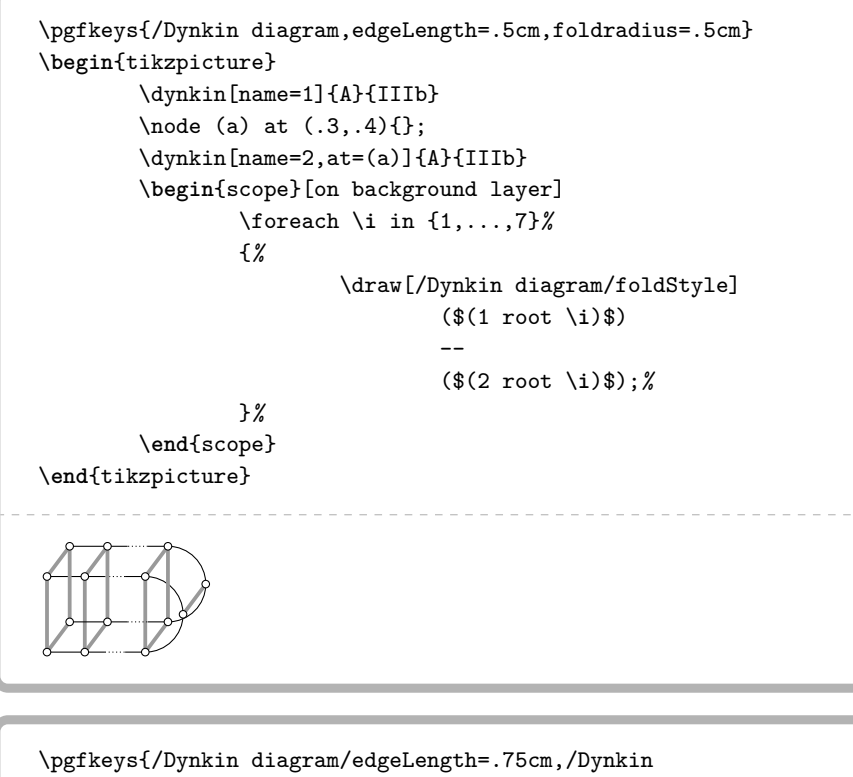

diagram/edge/.style={draw=white,double=black,very thick},

}

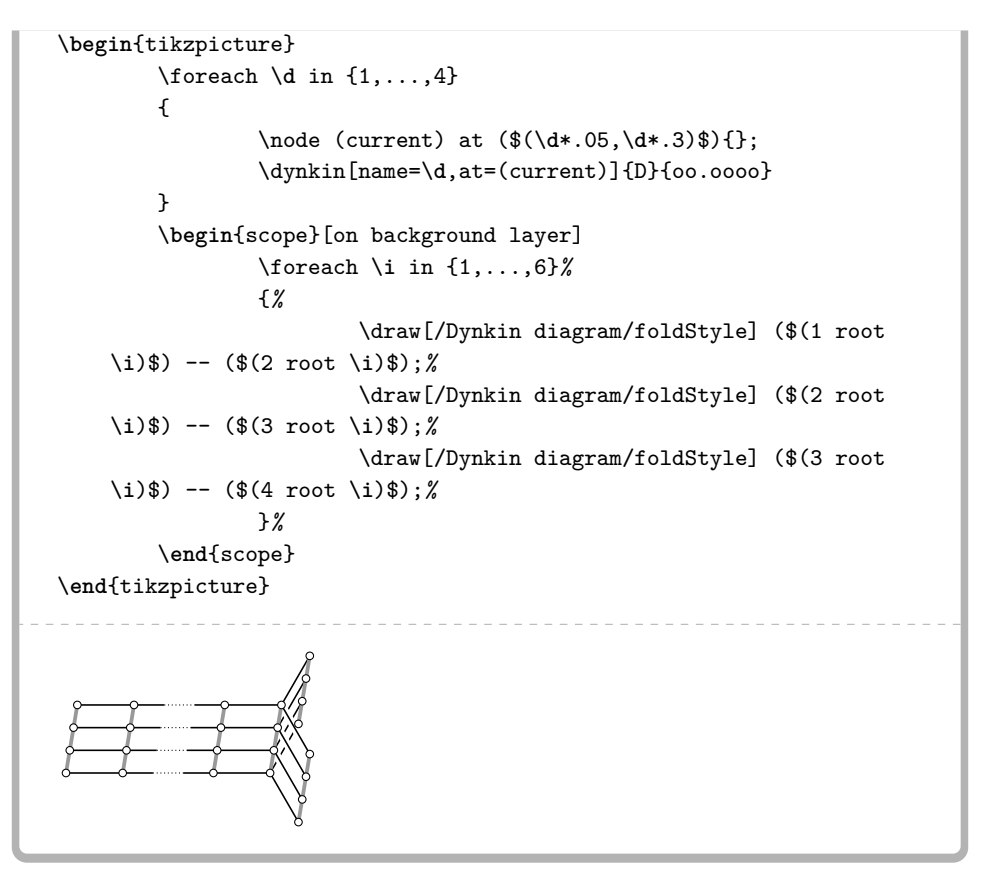

#### 19. OTHER EXAMPLES

<span id="page-24-0"></span>Below we draw the Vogan diagrams of some affine Lie superalgebras [\[16,](#page-36-6) [15\]](#page-36-7).

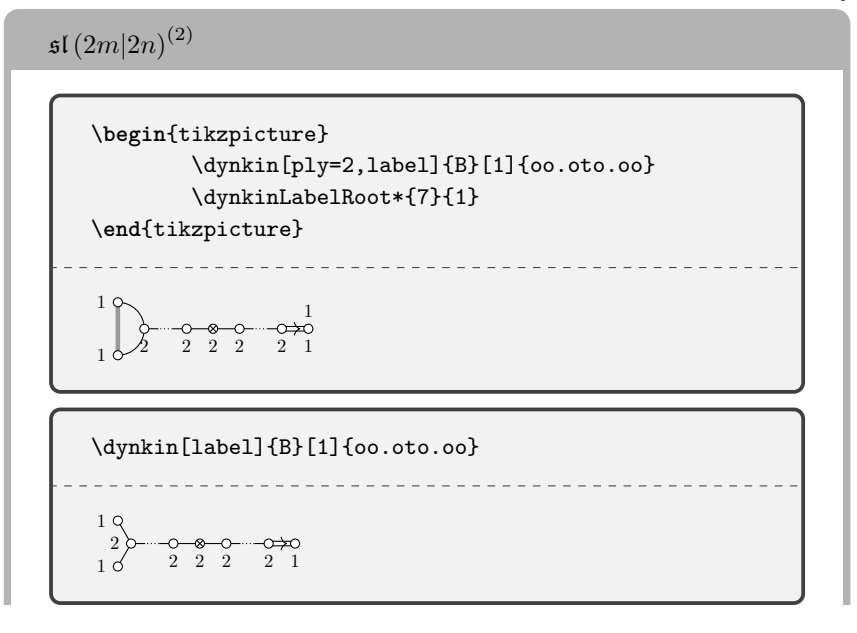

 $\hfill$  BEN MCKAY

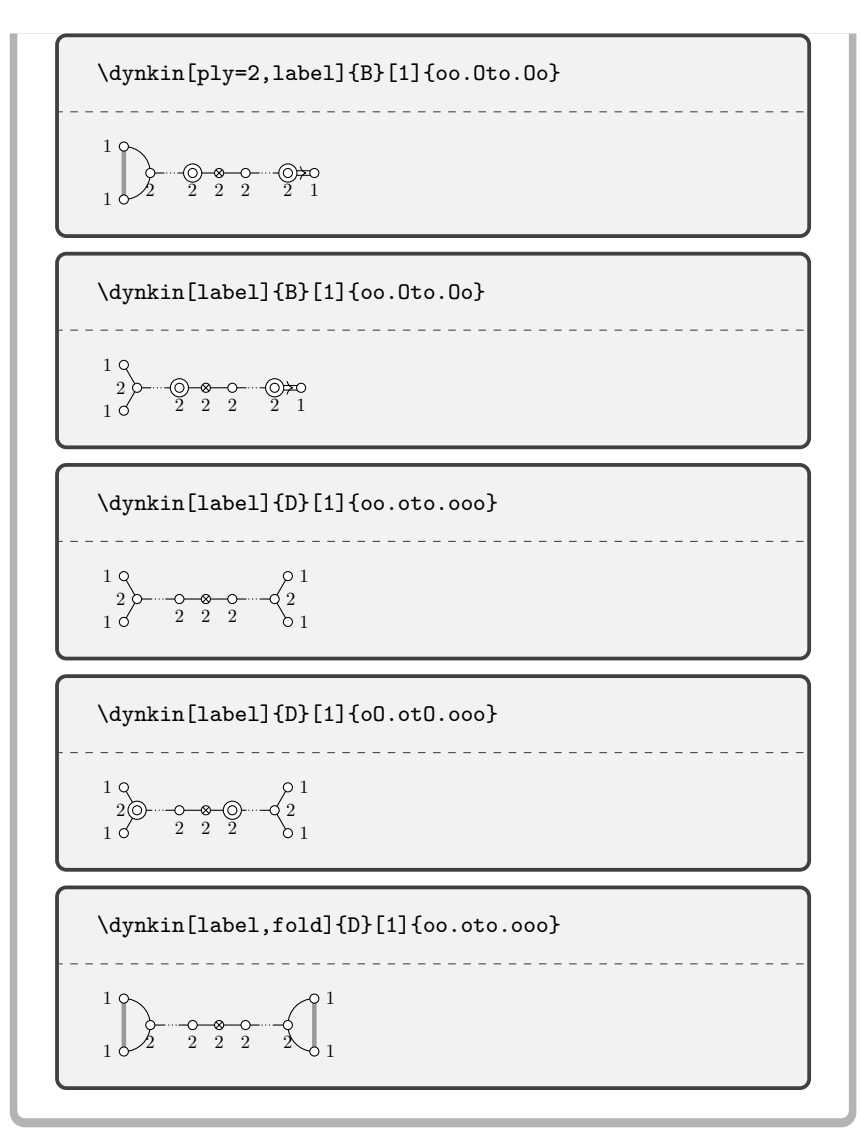

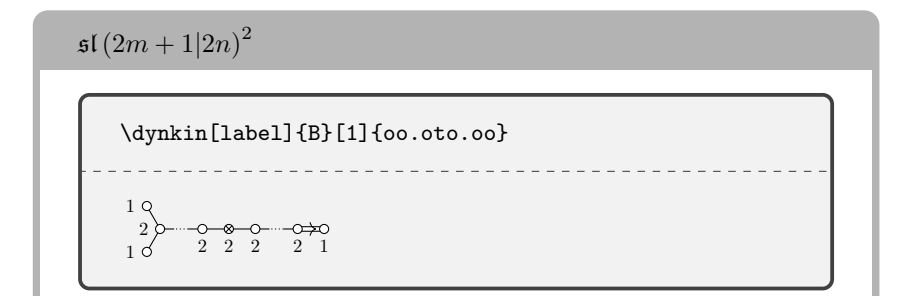

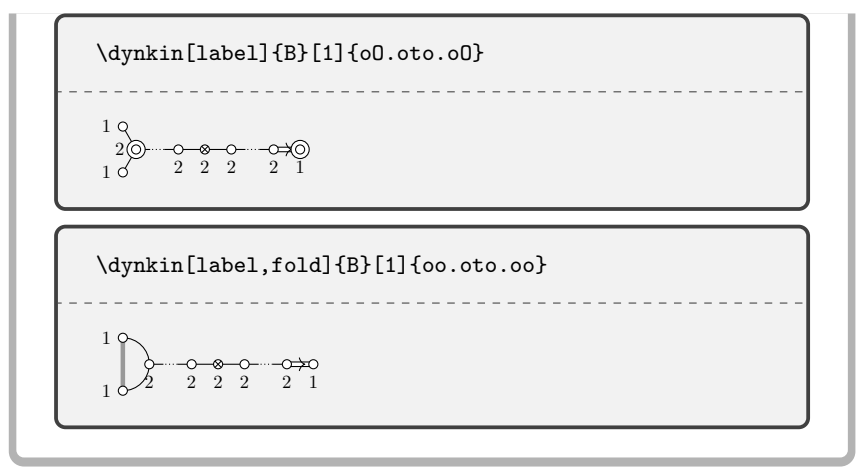

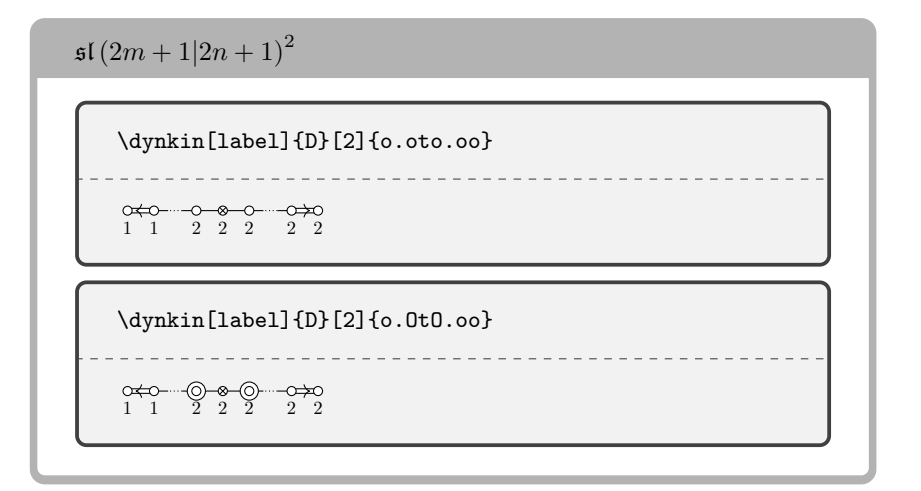

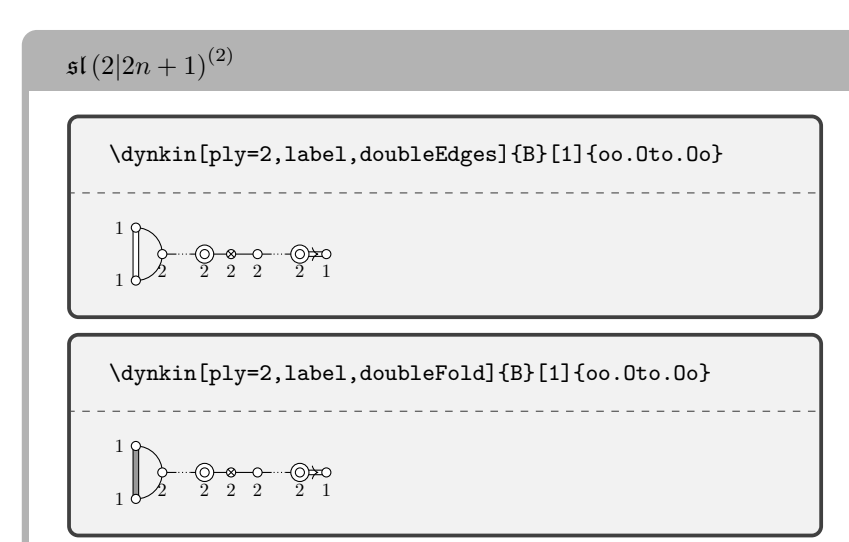

 $28$   $\hfill$  BEN MCKAY

\dynkin[ply=2,label,doubleEdges]{B}[1]{oo.OtO.oo}  $\bigcup_{1}$  $0$   $0$   $0$   $0$   $0$   $0$   $0$   $0$   $0$   $0$   $0$   $0$   $0$   $0$   $0$   $0$   $0$   $0$   $0$   $0$   $0$   $0$   $0$   $0$   $0$   $0$   $0$   $0$   $0$   $0$   $0$   $-$ 1 \dynkin[ply=2,label,doubleFold]{B}[1]{oo.OtO.oo} 1  $\begin{array}{c}\n\bigcirc \rightarrow 0 \quad 0 \rightarrow 0 \\
\hline\n2 & 2 & 2 \\
1\n\end{array}$ 1

$$
s[(2|2n)^{(2)}
$$
\n
$$
\frac{\text{dynkin[ply=2,label,doubleEdges]} \{D\}[1]\{oo.oto.ooo\}}{\frac{1}{1}\left(\frac{1}{2}\right)^{2}\left(\frac{1}{2}\right)^{1}}
$$
\n
$$
\frac{1}{2}\left(\frac{1}{2}\right)^{1}\left(\frac{1}{2}\right)^{1}}
$$
\n
$$
\frac{\text{dynkin[ply=2,label,doubleFoldLeft]} \{D\}[1]\{oo.oto.ooo\}}{\frac{1}{1}\left(\frac{1}{2}\right)^{1}\left(\frac{1}{2}\right)^{1}\left(\frac{1}{2}\right)^{1}}
$$

```
\mathfrak{osp\,}(2m|2n)^{(2)}
```
\dynkin[label,labelMacro/.code={1}]{D}[2]{o.oto.oo}

```
1 1 1 1 1 1 1
```
\dynkin[label,labelMacro/.code={1}]{D}[2]{o.Oto.Oo}

----------------------

1 1 1 1 1 1 1

<u>. . . . . . . . .</u>

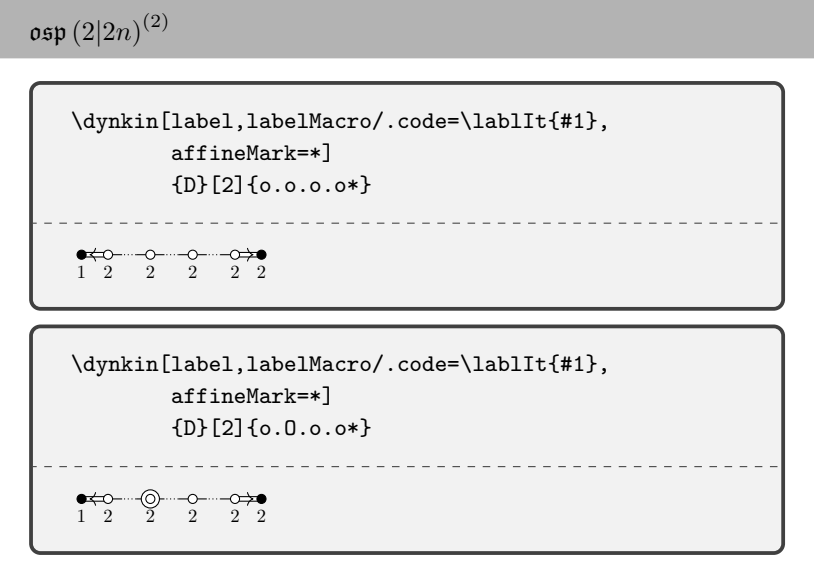

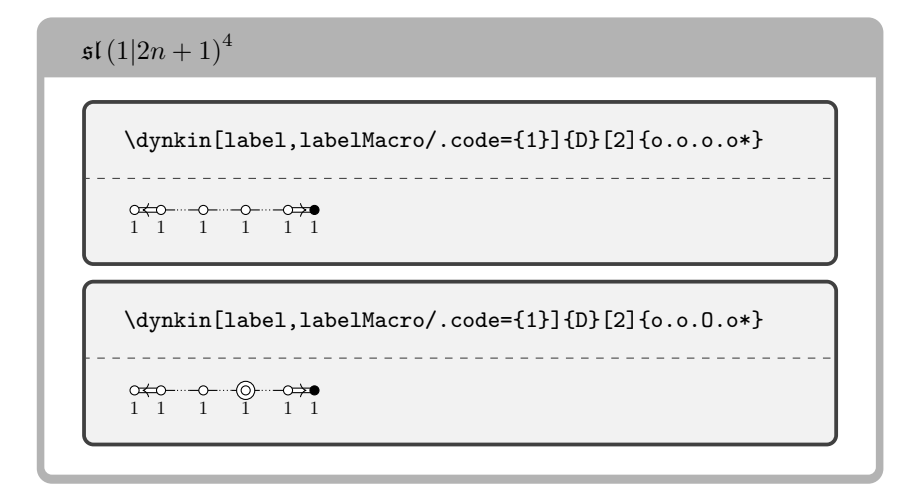

 $30$   $\,$  BEN MCKAY

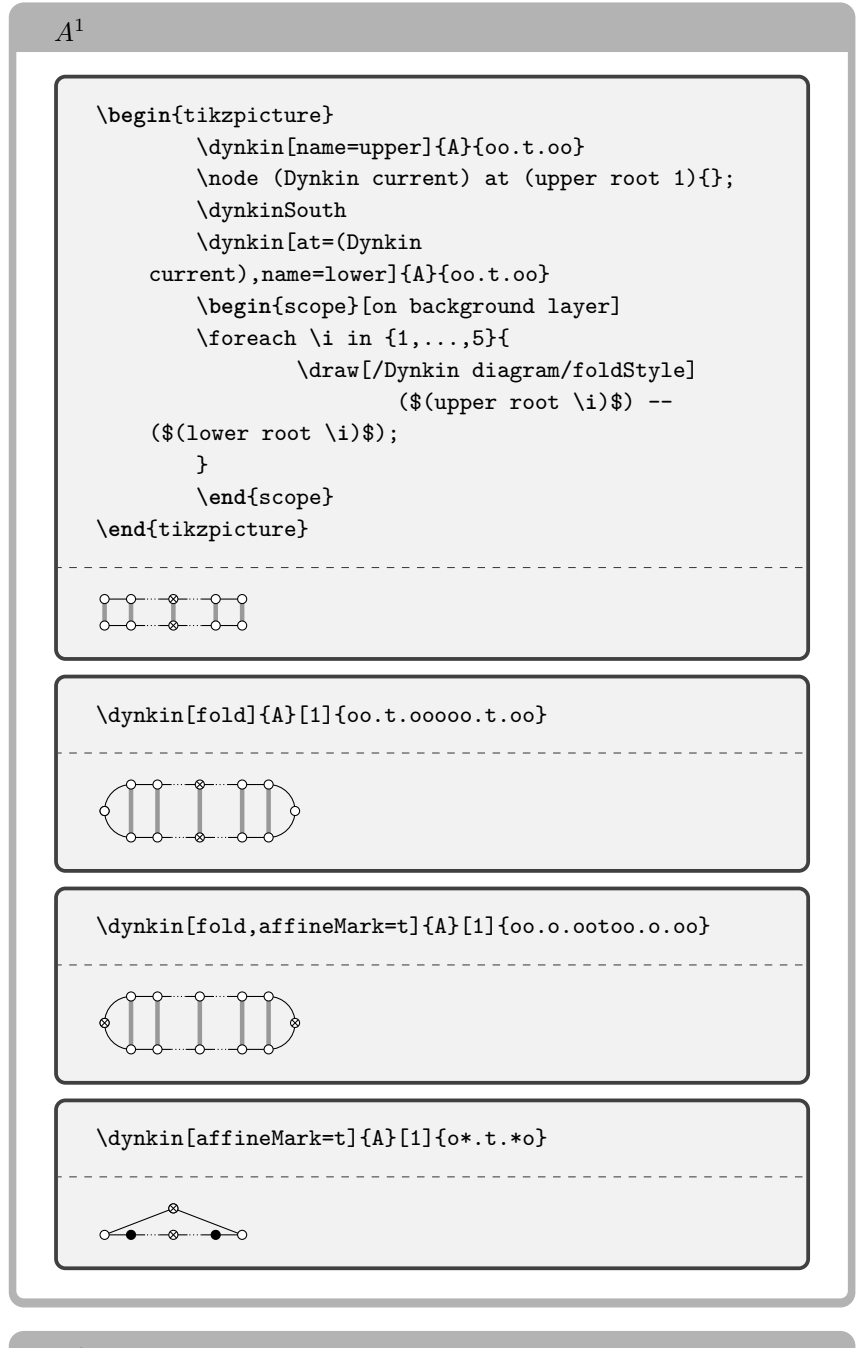

*B*<sup>1</sup>

\dynkin[affineMark=\*]{A}[2]{o.oto.o\*}

 $\begin{array}{cc}\n \bullet & \bullet & \bullet & \bullet\neg$ 

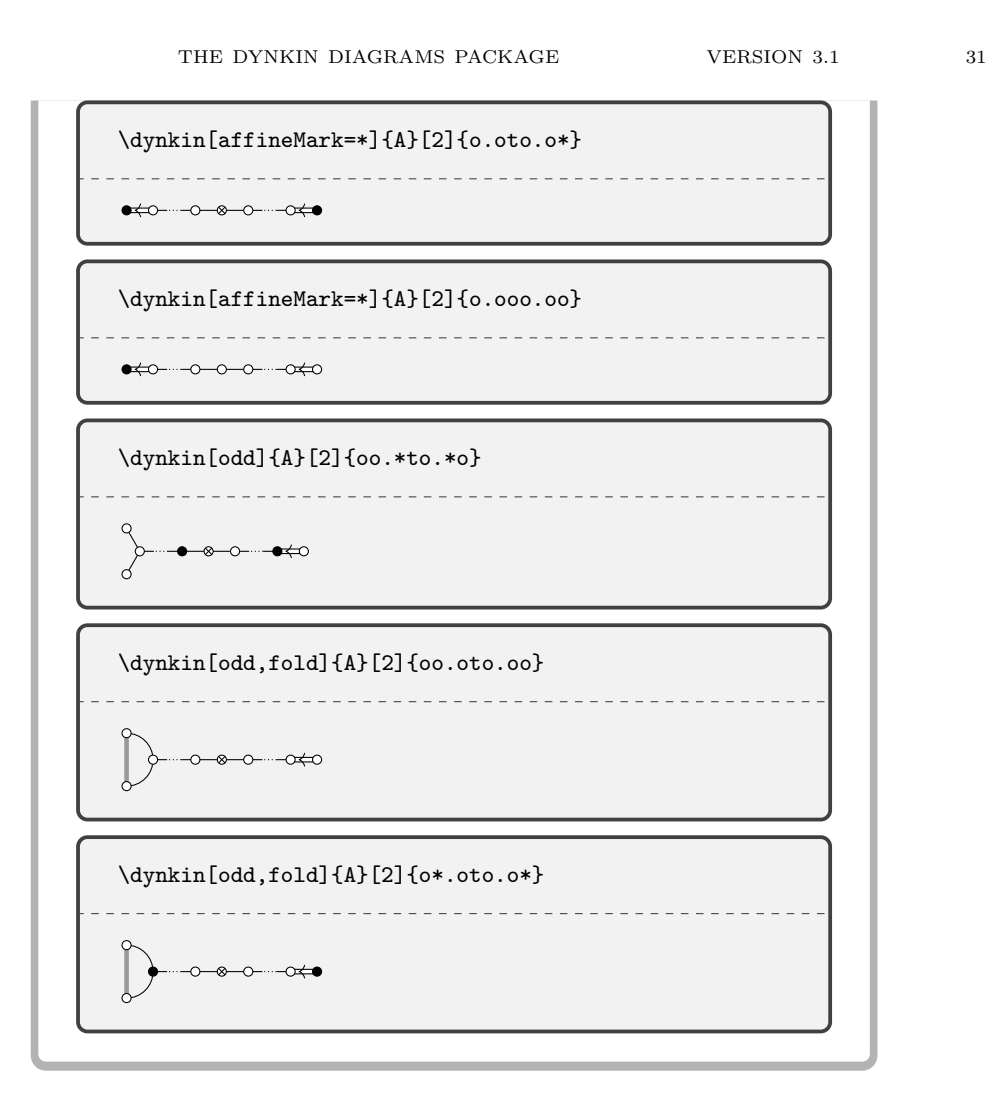

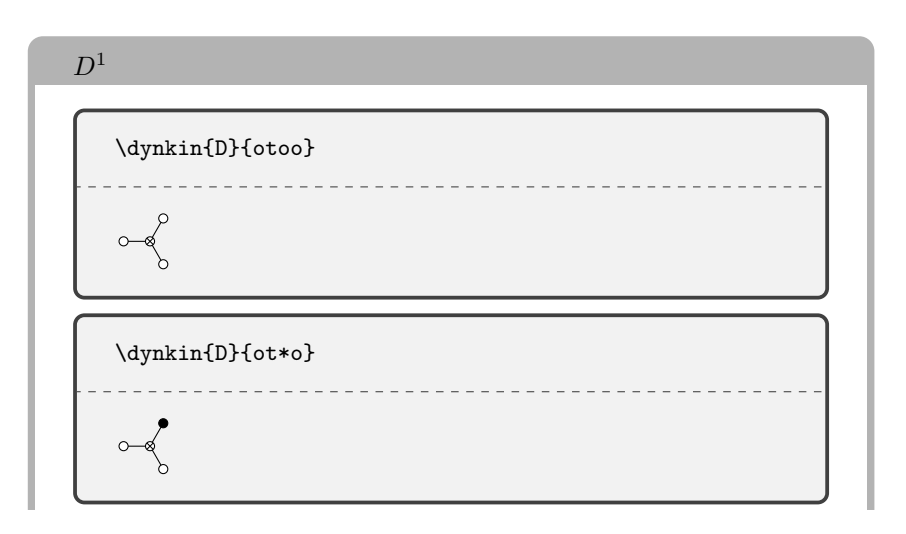

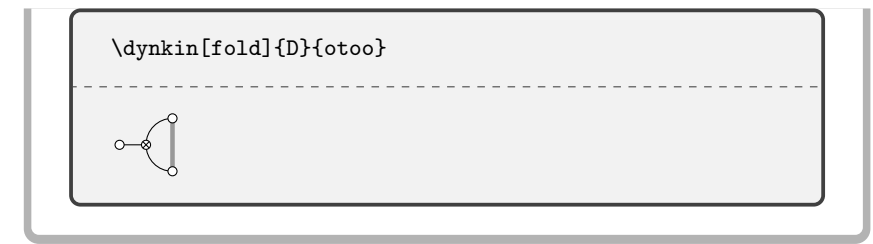

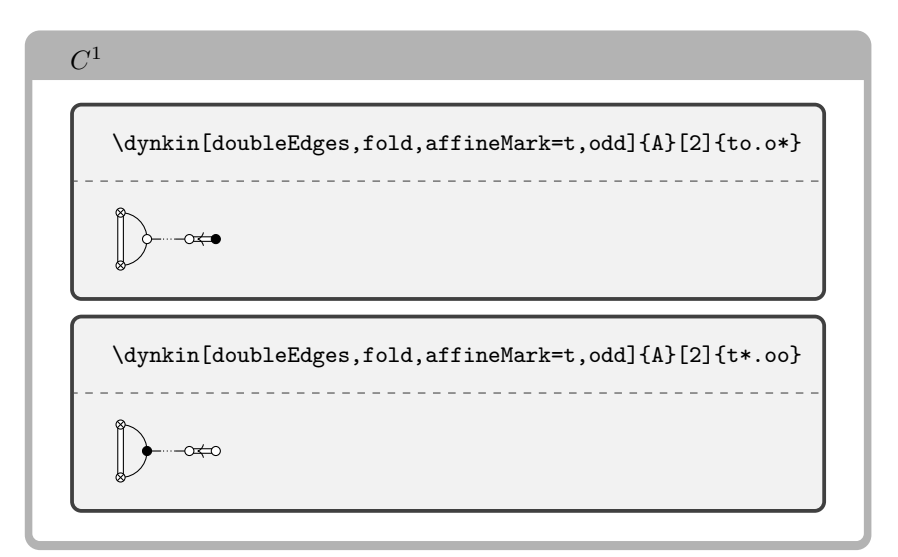

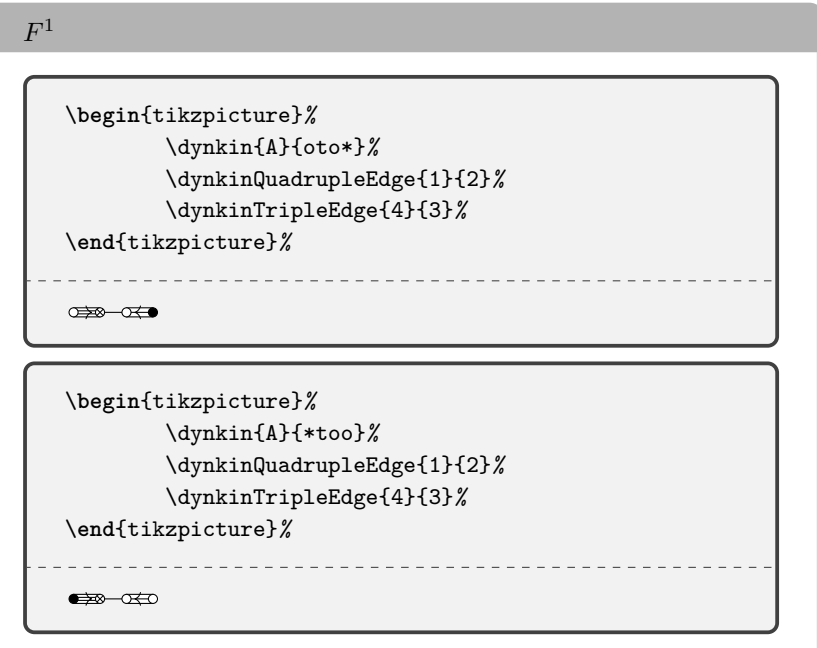

```
G1
   \begin{tikzpicture}%
            \dynkin{A}{ot*oo}%
            \dynkinQuadrupleEdge{1}{2}%
            \dynkinDefiniteDoubleEdge{4}{3}%
   \end{tikzpicture}%
                     \overline{\text{O}}\begin{tikzpicture}%
            \dynkin{A}{oto*o}%
            \dynkinQuadrupleEdge{1}{2}%
            \dynkinDefiniteDoubleEdge{4}{3}%
   \end{tikzpicture}%
   0 \rightarrow 0 \rightarrow 0\begin{tikzpicture}%
            \dynkin{A}{*too*}%
            \dynkinQuadrupleEdge{1}{2}%
            \dynkinDefiniteDoubleEdge{4}{3}%
   \end{tikzpicture}%
       ______________________________
    \bullet \bullet\begin{tikzpicture}%
            \dynkin{A}{*tooo}%
            \dynkinQuadrupleEdge{1}{2}%
            \dynkinDefiniteDoubleEdge{4}{3}%
   \end{tikzpicture}%
                . . . . . . . . . . . . . . . .
    \Longleftrightarrow \alpha \leftrightarrow \infty
```
### 20. Syntax

<span id="page-32-0"></span>The syntax is \dynkin[<options>]{<letter>}[<twisted rank>]{<rank>} where  $\text{Cletter>}$  is A, B, C, D, E, F or G, the family of root system for the Dynkin diagram,

<twisted rank> is 0, 1, 2, 3 (default is 0) representing:

- 0 finite root system
- 1 affine extended root system, i.e. of type (1)
- 2 affine twisted root system of type  $(2)$
- 3 affine twisted root system of type (3)

and **<rank>** is

- (1) an integer representing the rank or
- (2) blank to represent an indefinite rank or
- <span id="page-33-0"></span>(3) the name of a Satake diagram as in section [4.](#page-3-0)

```
21. OPTIONS
```

```
text/.style = \langleTikZ style data\rangle,
default : scale=.7
         Style for any labels on the roots.
name = \langle string \rangle,
default : anonymous
         A name for the Dynkin diagram, with anonymous treated as a
         blank; see section 18.
parabolic = \langle integer \rangle,default : 0
         A parabolic subgroup with specified integer, where the integer
          is computed as n = \sum 2^{i-1}a_i, a_i = 0 or 1, to say that root i is
         crossed, i.e. a noncompact root.
radius = \langle number \rangle cm,
default : .05cm
         size of the dots and of the crosses in the Dynkin diagram
edgeLength = \langle number \rangle cm,
default : .35cm
         distance between nodes in the Dynkin diagram
edge/.style = TikZ style data,
default : thin
         style of edges in the Dynkin diagram
mark = \langle o, 0,t,x,X,*\rangle,default : *
         default root mark
affineMark = o, 0, t, x, X, *,default : *
         default root mark for root zero in an affine Dynkin diagram
label = true or false.default : false
         whether to label the roots according to the current labelling scheme.
labelMacro = \langle1-parameter T<sub>EX</sub> macro\rangle,
default : #1
         the current labelling scheme.
makeIndefiniteEdge = \langleedge pair i-j or list of such\rangle,
default : {}
```
continued . . .

#### Table 14: . . . continued

```
edge pair or list of edge pairs to treat as having indefinitely many
         roots on them.
indefiniteEdgeRatio = \langle float \rangle,default : 1.6
         ratio of indefinite edge lengths to other edge lengths.
indefiniteEdge/.style = \langle TikZ style data \rangle,default : draw=black,fill=white,thin,densely dotted
         style of the dotted or dashed middle third of each indefinite edge.
arrows = \langle true \text{ or } false \rangle,default : true
         whether to draw the arrows that arise along the edges.
reverseArrows = \langletrue or false\rangle,
default : true
         whether to reverse the direction of the arrows that arise along the
         edges.
fold = \langle true \text{ or } false \rangle,default : true
         whether, when drawing Dynkin diagrams, to draw them 2-ply.
ply = \langle 0,1,2,3,4 \rangle,default : 0
         how many roots get folded together, at most.
foldleft = \langletrue or false\rangle,
default : true
         whether to fold the roots on the left side of a Dynkin diagram.
foldright = \langletrue or false\rangle,
default : true
         whether to fold the roots on the right side of a Dynkin diagram.
foldradius = \langle \text{length} \rangle,default : .3cm
         the radius of circular arcs used in curved edges of folded Dynkin
         diagrams.
foldstype = \langle TikZ style] data),
default : draw=black!40,fill=none,line width=radius
         when drawing folded diagrams, style for the fold indicators.
*/.style = \langleTikZ style data\rangle,
default : draw=black,fill=black
         style for roots like \bulleto/.style = \langle TikZ style] data),
default : draw=black,fill=black
         style for roots like
0/.style = \langle TikZ style] data),
default : draw=black,fill=black
         style for roots like
t/.style = \langle TikZ style] data),
default : draw=black,fill=black
         style for roots like
```

```
Table 14: . . . continued
x/.style = \langleTikZ style data\rangle,
default : draw=black
         style for roots like
X/\mathsf{.style} = \langle \text{TikZ style~data} \rangle,default : draw=black,thick
         style for roots like
leftFold/.style = \langle TikZ style data \rangle,default :
         style to override the fold style when folding roots together on the
         left half of a Dynkin diagram
rightFold/.style = \langle TikZ style| data \rangle,default :
         style to override the fold style when folding roots together on the
         right half of a Dynkin diagram
doubleEdges = \langle \rangle,
default : not set
         set to override the fold style when folding roots together in a
         Dynkin diagram, so that the foldings are indicated with double
         edges (like those of an F4 Dynkin diagram without arrows).
doubleFold = \langle \rangle,
default : not set
         set to override the fold style when folding roots together in a
         Dynkin diagram, so that the foldings are indicated with double
         edges (like those of an F4 Dynkin diagram without arrows), but
         filled in solidly.
doubleLeft = \langle \rangle,
default : not set
         set to override the fold style when folding roots together at the
         left side of a Dynkin diagram, so that the foldings are indicated
         with double edges (like those of an F4 Dynkin diagram without
         arrows).
doubleFoldLeft = \langle \rangle,
default : not set
         set to override the fold style when folding roots together at the
         left side of a Dynkin diagram, so that the foldings are indicated
         with double edges (like those of an F4 Dynkin diagram without
         arrows), but filled in solidly.
doubleRight = \langle \rangle,
default : not set
         set to override the fold style when folding roots together at the
         right side of a Dynkin diagram, so that the foldings are indicated
         with double edges (like those of an F4 Dynkin diagram without
         arrows).
doubleFoldRight = \langle \rangle,
default : not set
                                continued . . .
```
#### Table 14: . . . continued

set to override the fold style when folding roots together at the right side of a Dynkin diagram, so that the foldings are indicated with double edges (like those of an *F*<sup>4</sup> Dynkin diagram without arrows), but filled in solidly.

Coxeter =  $\langle$ true or false $\rangle$ ,

default : false

whether to draw a Coxeter diagram, rather than a Dynkin diagram. ordering =  $\langle$ Adams, Bourbaki, Carter, Dynkin, Kac $\rangle$ ,

default : Bourbaki

which ordering of the roots to use in exceptional root systems as in section [17.](#page-22-0)

All other options are passed to TikZ.

#### <span id="page-36-0"></span>**REFERENCES**

- <span id="page-36-5"></span>1. Kurando Baba, *Satake diagrams and restricted root systems of semisimple pseudo-Riemannian symmetric spaces*, Tokyo J. Math. **32** (2009), no. 1, 127–158. MR 2541161
- <span id="page-36-1"></span>2. Nicolas Bourbaki, *Lie groups and Lie algebras. Chapters 4–6*, Elements of Mathematics (Berlin), Springer-Verlag, Berlin, 2002, Translated from the 1968 French original by Andrew Pressley. MR 1890629
- 3. R. W. Carter, *Lie algebras of finite and affine type*, Cambridge Studies in Advanced Mathematics, vol. 96, Cambridge University Press, Cambridge, 2005. MR 2188930
- 4. Meng-Kiat Chuah, *Cartan automorphisms and Vogan superdiagrams*, Math. Z. **273** (2013), no. 3-4, 793–800. MR 3030677
- 5. E. B. Dynkin, *Semisimple subalgebras of semisimple Lie algebras*, Mat. Sbornik N.S. **30(72)** (1952), 349–462 (3 plates), Reprinted in English translation in [\[6\]](#page-36-8). MR 0047629
- <span id="page-36-8"></span>6. , *Selected papers of E. B. Dynkin with commentary*, American Mathematical Society, Providence, RI; International Press, Cambridge, MA, 2000, Edited by A. A. Yushkevich, G. M. Seitz and A. L. Onishchik. MR 1757976
- <span id="page-36-3"></span>7. L. Frappat, A. Sciarrino, and P. Sorba, *Structure of basic Lie superalgebras and of their affine extensions*, Comm. Math. Phys. **121** (1989), no. 3, 457–500. MR 990776
- 8. L. C. Grove and C. T. Benson, *Finite reflection groups*, second ed., Graduate Texts in Mathematics, vol. 99, Springer-Verlag, New York, 1985. MR 777684
- <span id="page-36-2"></span>9. Sigurdur Helgason, *Differential geometry, Lie groups, and symmetric spaces*, Graduate Studies in Mathematics, vol. 34, American Mathematical Society, Providence, RI, 2001, Corrected reprint of the 1978 original. MR 1834454
- 10. James E. Humphreys, *Reflection groups and Coxeter groups*, Cambridge Studies in Advanced Mathematics, vol. 29, Cambridge University Press, Cambridge, 1990. MR 1066460
- <span id="page-36-4"></span>11. Victor G. Kac, *Infinite-dimensional Lie algebras*, third ed., Cambridge University Press, Cambridge, 1990. MR 1104219
- 12. S. Pratik Khastgir and Ryu Sasaki, *Non-canonical folding of Dynkin diagrams and reduction of affine Toda theories*, Progr. Theoret. Phys. **95** (1996), no. 3, 503–518. MR 1388245
- 13. A. L. Onishchik and È. B. Vinberg, *Lie groups and algebraic groups*, Springer Series in Soviet Mathematics, Springer-Verlag, Berlin, 1990, Translated from the Russian and with a preface by D. A. Leites. MR 91g:22001
- 14. A. L. Onishchik and È. B. Vinberg, *Lie groups and algebraic groups*, Springer Series in Soviet Mathematics, Springer-Verlag, Berlin, 1990, Translated from the Russian and with a preface by D. A. Leites. MR 1064110
- <span id="page-36-7"></span>15. B. Ransingh, *Vogan diagrams of affine twisted Lie superalgebras*, ArXiv e-prints (2013).
- <span id="page-36-6"></span>16. Biswajit Ransingh, *Vogan diagrams of untwisted affine Kac-Moody superalgebras*, Asian-Eur. J. Math. **6** (2013), no. 4, 1350062, 10. MR 3149279
- 17. V. Regelskis and B. Vlaar, *Reflection matrices, coideal subalgebras and generalized Satake diagrams of affine type*, ArXiv e-prints (2016).

#### $38$  BEN MCKAY

- 18. Ichirô Satake, *Algebraic structures of symmetric domains*, Kanô Memorial Lectures, vol. 4, Iwanami Shoten, Tokyo; Princeton University Press, Princeton, N.J., 1980. MR 591460
- 19. È. B. Vinberg (ed.), *Lie groups and Lie algebras, III*, Encyclopaedia of Mathematical Sciences, vol. 41, Springer-Verlag, Berlin, 1994, Structure of Lie groups and Lie algebras, A translation of ıt Current problems in mathematics. Fundamental directions. Vol. 41 (Russian), Akad. Nauk SSSR, Vsesoyuz. Inst. Nauchn. i Tekhn. Inform., Moscow, 1990 [ MR1056485 (91b:22001)], Translation by V. Minachin [V. V. Minakhin], Translation edited by A. L. Onishchik and È. B. Vinberg. MR 1349140
- 20. Jean-Bernard Zuber, *Generalized Dynkin diagrams and root systems and their folding*, Topological field theory, primitive forms and related topics (Kyoto, 1996), Progr. Math., vol. 160, Birkhäuser Boston, Boston, MA, 1998, pp. 453–493. MR 1653035